# diff<br/>Hic: Differential analysis of Hi-C data User's Guide

Aaron Lun

First edition 12 December 2012 Last revised 5 September 2016

# Contents

| 1        | Intr | roduction                                                   | 4  |
|----------|------|-------------------------------------------------------------|----|
|          | 1.1  | Scope                                                       | 4  |
|          | 1.2  | How to get help                                             | 4  |
|          | 1.3  | A brief description of Hi-C                                 | 4  |
|          | 1.4  | Quick start                                                 | 5  |
| <b>2</b> | Pre  | paring index files from BAM files                           | 6  |
|          | 2.1  | A comment on aligning Hi-C libraries                        | 6  |
|          | 2.2  | Matching mapped reads to restriction fragments              | 7  |
|          | 2.3  | Processing of chimeric reads                                | 8  |
|          | 2.4  | Filtering artifactual read pairs                            | 9  |
|          |      | 2.4.1 Reprocessing index files for quality control          | 9  |
|          |      | 2.4.2 Setting size thresholds with strand orientation plots | 10 |
|          | 2.5  | Merging technical replicates                                | 12 |
|          | 2.6  | Handling DNase Hi-C experiments                             | 12 |
| 3        | Cou  | inting read pairs into interactions                         | 14 |
|          | 3.1  | Overview                                                    | 14 |
|          | 3.2  | Counting into bin pairs                                     | 15 |
|          |      | 3.2.1 Overview                                              | 15 |
|          |      | 3.2.2 Choosing a bin width                                  | 16 |
|          | 3.3  | Counting with pre-defined regions                           | 17 |
|          |      | 3.3.1 Connecting counts between pairs of regions            | 17 |
|          |      | 3.3.2 Connecting counts between two sets of regions         | 18 |
|          | 3.4  | Counting into single bins                                   | 19 |
|          | 3.5  | Additional parameter options                                | 20 |
|          |      | 3.5.1 Restricting the input chromosomes                     | 20 |
|          |      | 3.5.2 Specifying regions to ignore                          | 21 |
|          |      | 3.5.3 Capping the read pairs per restriction fragment pair  | 21 |
|          | 3.6  | Summary                                                     | 22 |
| 4        | Filt | ering out uninteresting interactions                        | 23 |
|          | 4.1  | Overview                                                    | 23 |
|          |      | 4.1.1 Computing the average abundance in a NB model         | 23 |
|          | 4.2  | Directly removing low-abundance interactions                | 24 |

|          |                                        | 4.2.1 Computing the threshold from inter-chromosomal counts                                                                                                    | 24                                                              |
|----------|----------------------------------------|----------------------------------------------------------------------------------------------------|-----------------------------------------------------------------|
|          |                                        | 4.2.2 Computing the threshold from larger bin pairs                                                                                                    | 25                                                              |
|          | 4.3                                    | Filtering as a function of interaction distance                                                                                                    | 26                                                              |
|          |                                        | 4.3.1 Computing the threshold directly from the bin pair counts                                                                                                    | 26                                                              |
|          |                                        | 4.3.2 Using larger bin pairs to save memory                                                                                                    | 28                                                              |
|          | 4.4                                    | Peak-calling in the interaction space                                                                                                    | 28                                                              |
|          |                                        | 4.4.1 Defining enrichment values for each bin pair                                                                                                    | 28                                                              |
|          |                                        | 4.4.2 Examining some peak-calling diagnostics                                                                                                    | 29                                                              |
|          |                                        | 4.4.3 Efficient peak calling at high resolution                                                                                                    | 30                                                              |
|          | 4.5                                    | Filtering for pre-specified regions                                                                                                    | 31                                                              |
|          | 4.6                                    | Filtering out diagonal elements                                                                                                    | 31                                                              |
|          | 4.7                                    | Summary of the filtering strategies                                                                                                    | 32                                                              |
| <b>5</b> | Nor                                    | rmalization strategies for Hi-C data                                                                                                    | 33                                                              |
|          | 5.1                                    | Normalizing with scaling methods                                                                                                    | 33                                                              |
|          | 5.2                                    | Removing trended biases between libraries                                                                                                    | 33                                                              |
|          | 5.3                                    | Iterative correction of interaction intensities                                                                                                    | 36                                                              |
|          | 5.4                                    | Accounting for copy number variations                                                                                                    | 37                                                              |
|          |                                        | 5.4.1 Eliminating CNVs with multi-dimensional smoothing                                                                                                    | 37                                                              |
|          |                                        | 5.4.2 Visualizing the effect of CNV removal                                                                                                    | 38                                                              |
|          |                                        | 5.4.3 Using alternative copy number definitions                                                                                                    | 39                                                              |
| 6        | Mo                                     | delling biological variability                                                                                                    | 40                                                              |
|          | 6.1                                    | Overview                                                                                                    | 40                                                              |
|          | 6.2                                    | Estimating the NB dispersion                                                                                                    | 41                                                              |
|          | 6.3                                    | Estimating the QL dispersion                                                                                                    | 42                                                              |
|          | 6.4                                    | Further information                                                                                                    |                                                                 |
|          | 0.4                                    |                                                                                                    | 43                                                              |
| 7        |                                        | ting for significant interactions                                                                                                    | 43<br><b>44</b>                                                 |
| 7        |                                        | ting for significant interactions<br>Using the quasi-likelihood F-test                                                                                                    | <b>44</b><br>44                                                 |
| 7        | Tes                                    | ting for significant interactions                                                                                                    | 44                                                              |
| 7        | <b>Tes</b><br>7.1                      | ting for significant interactions<br>Using the quasi-likelihood F-test                                                                                                    | <b>44</b><br>44                                                 |
| 7        | <b>Tes</b><br>7.1                      | ting for significant interactions         Using the quasi-likelihood F-test         Multiplicity correction and the FDR                                                                                                    | <b>44</b><br>44<br>45                                           |
| 7        | <b>Tes</b><br>7.1                      | ting for significant interactions         Using the quasi-likelihood F-test         Multiplicity correction and the FDR         7.2.1                                                                                                    | <b>44</b><br>44<br>45<br>45                                     |
| 7        | <b>Tes</b><br>7.1                      | ting for significant interactions         Using the quasi-likelihood F-test         Multiplicity correction and the FDR         7.2.1         Overview         7.2.2         Direct application of the BH method                                                                                                    | <b>44</b><br>44<br>45<br>45<br>45                               |
| 7        | <b>Tes</b><br>7.1                      | ting for significant interactions         Using the quasi-likelihood F-test         Multiplicity correction and the FDR         7.2.1         Overview         7.2.2         Direct application of the BH method         7.2.3         Clustering to reduce redundancy in the results                                                                                                    | <b>44</b><br>45<br>45<br>45<br>45<br>45                         |
| 7        | <b>Tes</b><br>7.1                      | ting for significant interactionsUsing the quasi-likelihood F-testMultiplicity correction and the FDR7.2.1Overview7.2.2Direct application of the BH method7.2.3Clustering to reduce redundancy in the results7.2.4Independent clustering of adjacent bin pairs                                                                                                    | <b>44</b><br>45<br>45<br>45<br>45<br>45<br>46                   |
| 7        | <b>Tes</b><br>7.1<br>7.2               | ting for significant interactionsUsing the quasi-likelihood F-testMultiplicity correction and the FDR7.2.1Overview7.2.2Direct application of the BH method7.2.3Clustering to reduce redundancy in the results7.2.4Independent clustering of adjacent bin pairs7.2.5Clustering based on significant bin pairs                                                                                                    | <b>44</b><br>45<br>45<br>45<br>45<br>46<br>47                   |
| 7        | <b>Tes</b><br>7.1<br>7.2               | ting for significant interactionsUsing the quasi-likelihood F-testMultiplicity correction and the FDR7.2.1Overview7.2.2Direct application of the BH method7.2.3Clustering to reduce redundancy in the results7.2.4Independent clustering of adjacent bin pairs7.2.5Clustering based on significant bin pairsMerging results from different bin widths                                                                                                    | <b>44</b><br>45<br>45<br>45<br>45<br>46<br>47<br>49             |
| 7        | <b>Tes</b><br>7.1<br>7.2<br>7.3<br>7.4 | ting for significant interactionsUsing the quasi-likelihood F-testMultiplicity correction and the FDR7.2.1Overview7.2.2Direct application of the BH method7.2.3Clustering to reduce redundancy in the results7.2.4Independent clustering of adjacent bin pairs7.2.5Clustering based on significant bin pairsMerging results from different bin widthsOverving nested bin pairs                                                                                                    | <b>44</b><br>45<br>45<br>45<br>45<br>46<br>47<br>49<br>51       |
| 7        | <b>Tes</b><br>7.1<br>7.2<br>7.3<br>7.4 | ting for significant interactions         Using the quasi-likelihood F-test         Multiplicity correction and the FDR         7.2.1         Overview         7.2.2         Direct application of the BH method         7.2.3         Clustering to reduce redundancy in the results         7.2.4         Independent clustering of adjacent bin pairs         7.2.5         Clustering based on significant bin pairs         Merging results from different bin widths         Reporting nested bin pairs         Visualization with plaid plots | <b>44</b><br>44<br>45<br>45<br>45<br>46<br>47<br>49<br>51<br>51 |

| 8                                    | Detecting differential domain boundaries |                                                |    |  |  |  |  |  |  |  |
|--------------------------------------|------------------------------------------|------------------------------------------------|----|--|--|--|--|--|--|--|
|                                      | 8.1                                      | Overview                                       | 57 |  |  |  |  |  |  |  |
|                                      | 8.2                                      | Loading up- and downstream counts              | 58 |  |  |  |  |  |  |  |
|                                      | 8.3                                      | Constructing the design matrix                 | 58 |  |  |  |  |  |  |  |
| 8.4 Pre-processing of the count data |                                          |                                                |    |  |  |  |  |  |  |  |
|                                      | 8.5                                      | Testing for significant differences with edgeR | 59 |  |  |  |  |  |  |  |
| 9                                    | Epil                                     | ogue                                           | 64 |  |  |  |  |  |  |  |
|                                      | 9.1                                      | Data sources                                   | 64 |  |  |  |  |  |  |  |
|                                      | 9.2                                      | Session information                            | 64 |  |  |  |  |  |  |  |
|                                      | 9.3                                      | References                                     | 65 |  |  |  |  |  |  |  |

# Chapter 1

# Introduction

### 1.1 Scope

This document describes the analysis of Hi-C data with the diffHic package. Differential interactions are defined as those with significant changes in intensity between conditions. These are identified in a statistically rigorous manner using the methods in the edgeR package [Robinson et al., 2010]. Knowledge of edgeR is useful but is not necessary for this guide.

## 1.2 How to get help

Most questions about individual functions should be answered by the documentation. For example, if you want to know more about preparePairs, you can bring up the documentation by typing ?preparePairs or help(preparePairs) at the R prompt. Further detail on the methods or the theory can be found in the references at the bottom of each help page. The entire diffHic pipeline is also described in its own publication [Lun and Smyth, 2015].

The authors of the package always appreciate receiving reports of bugs in the package functions or in the documentation. The same goes for well-considered suggestions for improvements. Other questions about how to use diffHic are best sent to the Bioconductor support site at https://support.bioconductor.org. Please send requests for general assistance and advice to the support site, rather than to the individual authors.

Users posting to the support site for the first time may find it helpful to read the posting guide at http://www.bioconductor.org/help/support/posting-guide.

# 1.3 A brief description of Hi-C

The Hi-C protocol was originally developed by Lieberman-Aiden et al. [2009]. It is used to study chromatin organization by identifying pairwise interactions between two distinct genomic loci. Briefly, chromatin is cross-linked and digested with a restriction enzyme. This releases chromatin complexes into solution, where each complex contains multiple restriction fragments corresponding to interacting loci. Overhangs are filled in with biotin-labelled nucleotides to form blunt ends. Proximity ligation is performed whereby ligation between blunt ends in the same complex is favored. The ligated DNA is sonicated, and the sheared fragments containing ligation junctions are purified by a streptavidin pulldown. These purified ligation products are then subjected to paired-end sequencing. Mapping of the reads in each pair can identify the pairs of interacting loci. Of course, some caution is required due to the presence of non-specific ligation between blunt ends in different complexes.

# 1.4 Quick start

A typical differential analysis of Hi-C data is described below. For simplicity, assume that the the BAM files have already been processed into index files in input. Let design contain the design matrix for this experiment. Also assume that the boundaries of the relevant restriction fragments are present in fragments. The code itself is split across several steps:

- 1. converting BAM files to index files
- 2. counting read pairs into pairs of genomic bins

```
> library(diffHic)
> param <- pairParam(fragments=fragments)
> data <- squareCounts(input, width=1e6, param=param)</pre>
```

3. filtering out uninteresting bin pairs

```
> library(edgeR)
> keep <- aveLogCPM(asDGEList(data)) > 0
> data <- data[keep,]</pre>
```

4. normalizing counts between libraries

```
> y <- asDGEList(data)
> y$offset <- normOffsets(data, type="loess")</pre>
```

5. modelling biological variability

> y <- estimateDisp(y, design)
> fit <- glmQLFit(y, design, robust=TRUE)</pre>

6. testing for significant differences between groups

```
> result <- glmQLFTest(fit)
> clusters <- diClusters(data, result$table, target=0.05, cluster.args=list(tol=1))</pre>
```

In the various examples for this guide, data will be used from three studies. The first dataset is the smallest and examines the chromatin structure in K562 and GM06990 cell lines [Lieberman-Aiden et al., 2009]. The second compares interaction intensities between wild-type and cohesin-deficient murine neural stem cells [Sofueva et al., 2013]. The final study compares ERG-overexpressing RWPE1 cells with a GFP-expressing control [Rickman et al., 2012]. Obviously, readers will have to modify the code for their own analyses.

# Chapter 2

# Preparing index files from BAM files

This box will appear at the start of each chapter, describing the objects required from previous chapters. As we're starting out here, we don't really need anything.

# 2.1 A comment on aligning Hi-C libraries

In a typical Hi-C library, sequencing will occasionally be performed over the ligation junction between two restriction fragments. This forms a chimeric read that contains sequences from two distinct genomic loci. Here, correct alignment of the 5' end of the chimeric read is more important. This is because the location of the 3' end is already provided by mapping the 5' end of the mate read. Direct application of alignment software will not be optimal as only one mapping location will be usually reported for each read. This means that the 5' location will be ignored if the 3' alignment is superior, e.g., longer or fewer mismatches.

Instead, chimeric alignment can be performed with approaches like iterative mapping [Imakaev et al., 2012] or read splitting [Seitan et al., 2013]. The latter defines the ligation signature as the sequence that is obtained after ligation between blunt ends derived from cleaved restriction sites. For example, the *Hin*dIII enzyme cleaves at AAGCTT with a 4 bp overhang. This yields a signature sequence of AAGCTAGCTT upon ligation of blunt ends. The ligation signature in each chimeric read is identified with cutadapt [Martin, 2011], and the read is split into two segments at the center of the signature. Each segment is then aligned separately to the reference genome using Bowtie2 [Langmead and Salzberg, 2012]. Mapping by read splitting can be performed in diffHic using a custom Python script, below.

> system.file("python", "presplit\_map.py", package="diffHic", mustWork=TRUE)

Users are strongly recommended to synchronize mate pair information and to mark duplicate read pairs in the resulting BAM file. This can be achieved using the various tools in the Picard software suite (http://broadinstitute.github.io/picard).

# 2.2 Matching mapped reads to restriction fragments

The Hi-C protocol is based on ligation between restriction fragments. Sequencing of the ligation product is performed to identify the interacting loci - or, more precisely, the two restriction fragments containing the interacting loci. The resolution of Hi-C data is inherently limited by the frequency of restriction sites and the size of the restriction fragments. Thus, it makes sense to report the read alignment location in terms of the restriction fragment to which that read was mapped. The boundaries of each restriction fragment can be obtained with the cutGenome function, as shown below for the human genome after digestion with the *Hin*dIII restriction enzyme (recognition site of AAGCTT, 5' overhang of 4 bp).

```
> library(BSgenome.Hsapiens.UCSC.hg19)
> hs.frag <- cutGenome(BSgenome.Hsapiens.UCSC.hg19, "AAGCTT", 4)</p>
> hs.frag
GRanges object with 846225 ranges and 0 metadata columns:
                  seqnames
                                    ranges strand
                     <Rle>
                                 <IRanges> <Rle>
       [1]
                      chr1 [
                                 1, 16011]
       [2]
                      chr1 [16008, 24575]
                                                 *
       [3]
                      chr1 [24572, 27985]
                                                 *
       [4]
                      chr1 [27982, 30433]
                                                 *
       [5]
                      chr1 [30430, 32157]
                                                 *
       . . .
                       . . .
                                       . . .
                                               . . .
  [846221] chrUn_gl000249 [22854, 25904]
                                                 *
  [846222] chrUn_g1000249 [25901, 31201]
                                                 *
  [846223] chrUn_gl000249 [31198, 36757]
                                                 *
  [846224] chrUn_g1000249 [36754, 36891]
                                                 *
  [846225] chrUn_g1000249 [36888, 38502]
                                                 *
  seqinfo: 93 sequences from hg19 genome
```

These fragments should be stored in a pairParam object. The constructor below checks that the fragment ranges are properly ordered. Later, this object will also hold other parameters for counting. This simplifies coordination of the various steps in the diffHic pipeline, as the same pairParam object can be easily passed between different functions.

```
> hs.param <- pairParam(hs.frag)
> hs.param
Genome contains 846225 restriction fragments across 93 chromosomes
No discard regions are specified
No limits on chromosomes for read extraction
No cap on the read pairs per pair of restriction fragments
```

The preparePairs function matches the mapping location of each read to a restriction fragment in the reference genome. Mapping results for paired reads should be provided in a name-sorted BAM file. The function converts the read position into an index, pointing to the matching restriction fragment in hs.frag. The resulting pairs of indices are stored in an index file using the HDF5 format. The fragments to which the reads mapped are referred to as "anchors" – the larger index is defined as the "first" anchor fragment whereas the smaller is the second. This process is demonstrated using Hi-C data from GM06990 cells.

```
> diagnostics <- preparePairs("SRR027957.bam", hs.param,
      file="SRR027957.h5", dedup=TRUE, minq=10)
+
> diagnostics
$pairs
  total
           marked filtered
                             mapped
7068675
           103594 1532760
                            5460120
$same.id
  dangling self.circle
     423612
                 138248
$singles
[1] 0
$chimeras
 total mapped
                  multi invalid
2495159 1725927 1040908
                          68231
```

The function itself returns a list of diagnostics showing the number of read pairs that are lost for various reasons. Of particular note is the removal of reads that are potential PCR duplicates with dedup=TRUE. This requires marking of the reads beforehand using an appropriate program such as Picard's MarkDuplicates. Filtering on the minimum mapping quality score with minq is also recommended to remove spurious alignments.

Read pairs mapping to the same restriction fragment provide little information on interactions between fragments [Belton et al., 2012]. Dangling ends are inward-facing read pairs that are mapped to the same fragment. These are uninformative as they are usually formed from sequencing of the restriction fragment prior to ligation. Self-circles are outward-facing read pairs that are formed when two ends of the same restriction fragment ligate to one another. Interactions within a fragment cannot be easily distinguished from these self-circularization events. Both structures are removed to avoid confusion in downstream steps.

# 2.3 Processing of chimeric reads

For preparePairs, chimeric reads are handled by recording two separate alignments for each read. Hard clipping is used to denote the length trimmed from each sequence in each alignment, and to determine which alignment corresponds to the 5' or 3' end of the read. Only the 5' end(s) will be used to determine the restriction fragment index for that read pair. The total number of chimeric read pairs will be reported, along with the number where 5' ends or 3' ends are mapped. Of course, the function will also work if the mapping location is only given for the 5' end, though chimeric statistics will not be properly computed.

The proportion of invalid chimeric pairs can then be calculated. Invalid pairs are those where the 3' location of a chimeric read disagrees with the 5' location of the mate. The invalid proportion can be used as an empirical measure of the mapping error rate - or, at least, the upper bound thereof, given that error rates are likely to be lower for longer, non-chimeric alignments. High error rates may be indicative of a fault in the mapping pipeline.

```
> diagnostics$chimeras[["invalid"]]/diagnostics$chimeras[["multi"]]
```

[1] 0.0655495

Invalid chimeric pairs can be discarded by setting ichim=FALSE in preparePairs. However, this is not recommended for routine analyses. Mapping errors for short 3' ends may result in apparent invalidity and loss of the (otherwise correct) 5' alignments.

# 2.4 Filtering artifactual read pairs

#### 2.4.1 Reprocessing index files for quality control

The prunePairs function removes read pairs that correspond to artifacts in the Hi-C procedure. The returned vector contains the number of read pairs removed for each artifact. Values of length, inward and outward correspond to removal by max.frag, min.inward and min.outward, respectively. Retained read pairs are stored in another index file for later use.

```
> min.inward <- 1000
> min.outward <- 25000
> prunePairs("SRR027957.h5", hs.param, file.out="SRR027957_trimmed.h5",
+ max.frag=600, min.inward=min.inward, min.outward=min.outward)
total length inward outward retained
4898260 871731 94961 84254 3860024
```

The max.frag argument removes read pairs where the inferred length of the sequencing fragment (i.e., the ligation product) is greater than a specified value. The length of the sequencing fragment is inferred by summing the distance between the mapping location of the 5' end of each read and the nearest restriction site on the 3' end of that read. Excessively large lengths are indicative of offsite cleavage, i.e., where the restriction enzyme or some other agent cuts the DNA at a location other than the restriction site. While not completely uninformative, these are discarded as they are not expected from the Hi-C protocol. The threshold value can be chosen based on the size selection interval in library preparation, or by examining the distribution of inferred fragment lengths from getPairData.

```
> diags <- getPairData("SRR027957.h5", hs.param)</pre>
```

```
> hist(diags$length[diags$length < 1000], ylab="Frequency", xlab="Spacing (bp)")
```

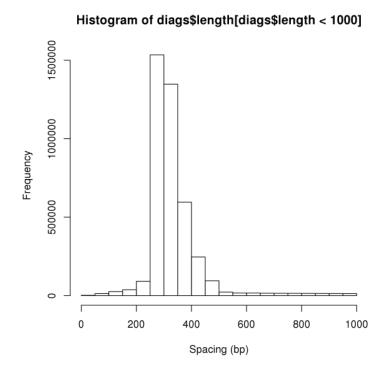

The insert size is defined as the linear distance between two paired reads on the same chromosome. The min.inward paramater removes inward-facing intra-chromosomal read pairs where the insert size is less than the specified value. The min.outward parameter does the same for outward-facing intra-chromosomal read pairs. This is designed to remove dangling ends or self-circles involving DNA fragments that have not been completely digested [Jin et al., 2013]. Such read pairs are technical artifacts that are (incorrectly) retained by preparePairs, as the two reads involved are mapped to different restriction fragments.

#### 2.4.2 Setting size thresholds with strand orientation plots

The strand orientation for a read pair refers to the combination of strands for the two alignments. These are stored as flags where setting 0x1 or 0x2 means that the read on the first or second anchor fragment, respectively, is mapped on the reverse strand. If different pieces of DNA were randomly ligated together, one would expect to observe equal proportions of all strand orientations. This can be tested by examining the distribution of strand orientations for inter-chromosomal read pairs. Each orientation is equally represented across these read pairs, which is expected as different chromosomes are distinct pieces of DNA.

This can be repeated for intra-chromosomal read pairs, by plotting the distribution of insert sizes for each strand orientation [Jin et al., 2013]. The two same-strand distributions

are averaged for convenience. At high insert sizes, the distributions will converge for all strand orientations. This is consistent with random ligation between two separate restriction fragments. At lower insert sizes, spikes are observed in the ouward- and inward-facing distributions due to self-circularization and dangling ends, respectively. Thresholds should be chosen in prunePairs to remove these spikes, as represented by the grey lines.

```
> llinsert <- log2(diags$insert + 1L)</pre>
> intra <- !is.na(llinsert)</pre>
> breaks <- seq(min(llinsert[intra]), max(llinsert[intra]), length.out=30)</pre>
> inward <- hist(llinsert[diags$orientation==1L], plot=FALSE, breaks=breaks)</pre>
> outward <- hist(llinsert[diags$orientation==2L] ,plot=FALSE, breaks=breaks)</pre>
> samestr <- hist(llinsert[diags$orientation==0L | diags$orientation==3L],</pre>
     plot=FALSE, breaks=breaks)
+
> samestr$counts <- samestr$counts/2
> #
> ymax <- max(inward$counts, outward$counts, samestr$counts)/1e6
> xmax <- max(inward$mids, outward$mids, samestr$mids)</pre>
> xmin <- min(inward$mids, outward$mids, samestr$mids)</pre>
> #
> plot(0,0,type="n", xlim=c(xmin, xmax), ylim=c(0, ymax),
      xlab=expression(log[2]~"[insert size (bp)]"), ylab="Frequency (millions)")
+
> lines(inward$mids, inward$counts/1e6, col="darkgreen", lwd=2)
> abline(v=log2(min.inward), col="darkgrey")
> lines(outward$mids, outward$counts/1e6, col="red", lwd=2)
> abline(v=log2(min.outward), col="darkgrey", lty=2)
> lines(samestr$mids, samestr$counts/1e6, col="blue", lwd=2)
> legend("topright", c("inward", "outward", "same"),
      col=c("darkgreen", "red", "blue"), lwd=2)
```

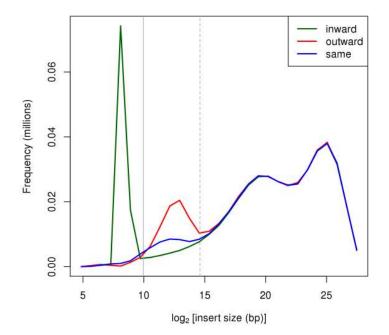

As an aside, the position of the spikes in the above plots can be used to estimate some fragment lengths. The x-coordinate of the outward-facing spike represents the length of the DNA fragments after restriction digestion. This is useful as it provides a lower bound on the spatial resolution of any given Hi-C experiment. The position of the inward-facing spike represents the length of the fragments after sonication, i.e., those actually used in sequencing. This should be lower than the size selection thresholds used in library preparation.

# 2.5 Merging technical replicates

Hi-C experiments often involve deep sequencing as read pairs are sparsely distributed across the possible interactions. As a result, multiple index files may be generated from multiple technical replicates of a single Hi-C library. These can be merged together using the merge-Pairs function prior to downstream processing. This is equivalent to summing the counts for each pair of restriction fragment indices, and is valid if one assumes Poisson sampling for each sequencing run [Marioni et al., 2008]. An example is provided below that merges several technical replicates for a GM06990 library in the Lieberman-Aiden et al. dataset.

In addition, any Hi-C dataset that is processed manually by the user can be stored in an index file using the savePairs function. This takes a dataframe with the first and second anchor indices, as well as any additional information that might be useful. The idea is to provide an entry point into the diffHic analysis from other pipelines. If the dataset is too large, one can save chunks at a time before merging them all together with mergePairs.

```
> anchor1.id <- as.integer(runif(100, 1, length(hs.param$fragments)))
> anchor2.id <- as.integer(runif(100, 1, length(hs.param$fragments)))
> dummy <- data.frame(anchor1.id, anchor2.id, other.data=as.integer(runif(100, 1, 100)))
> savePairs(dummy, "example.h5", hs.param)
```

For full compatibility, users should include the alignment positions and lengths for each read pair as anchorX.pos and anchorX.len, where X is set to 1 or 2 for the corresponding read. The alignment position refers to the 1-based coordinate of the left-most base of the alignment. The alignment length refers to the span of the alignment relative to the reference, and should be negative for alignments on the reverse strand. This information will be used in downstream diffHic functions, such as read counting around blacklisted regions.

# 2.6 Handling DNase Hi-C experiments

DNase Hi-C is a variant of the standard technique, whereby the DNase I enzyme is used to fragment the genome instead of restriction enzymes [Ma et al., 2015]. This allows for resolution beyond that of individual restriction fragments. However, cleavage sites for DNase I

cannot be easily predicted to construct param\$fragments. Formation of index files is subsequently inappropriate, as there are no restriction fragments for reads to be assigned to.

To handle this type of data in diffHic, a workaround is provided using the concept of "pseudo-fragments". The genome is partitioned into contiguous and non-overlapping pseudo-fragments of constant size, using the segmentGenome function. Reads can then be assigned into each pseudo-fragment in the same manner as that to actual restriction fragments for standard Hi-C. This is done using the prepPseudoPairs function, which is (almost) equivalent to running preparePairs with the pseudo-fragment coordinates in param\$fragments.

An example of this approach is shown below. For demonstration purposes, the SRR027957 library will be treated as DNase Hi-C sample. The hg19 genome is segmented into 500 bp pseudo-fragments, and reads are then assigned to each of these pseudo-fragments.

Unlike preparePairs, no diagnostic information regarding self-circles or dangling ends is reported. Such metrics are based on restriction fragment coordinates, but these are not experimentally relevant for artificial pseudo-fragments. Similarly, the length of the sequencing fragment is computed from artificial fragment boundaries and has little meaning. This means that the length field should be ignored in the output of getPairData. The max.frag argument should also be set to NA in prunePairs. Metrics for inward- and outward-facing read pairs are unaffected, as these are computed independently of the fragments.

This pseudo-fragment strategy allows easy passage through the diffHic pipeline. While some spatial resolution is lost, this is largely irrelevant in downstream steps. For example, counting across the interaction space will use regions much larger than the pseudo-fragments. Any loss of resolution from pseudo-fragment assignment is likely to be negligible.

Users should also note that the alignment script described in Section 2.1 is not appropriate for DNase Hi-C experiments. This approach is based on splitting chimeric reads at the ligation signature, which is constructed from the recognition site of a restriction enzyme. The sequence around the ligation junction is not well-defined when DNase I is used for cleavage. Instead, alignment programs should be used that can directly handle chimeric reads with arbitrary breakpoints in the genome, e.g., BWA [Li and Durbin, 2010]. A Python script for iterative mapping [Imakaev et al., 2012] is also provided for this purpose.

> system.file("python", "iter\_map.py", package="diffHic", mustWork=TRUE)

# Chapter 3 Counting read pairs into interactions

A different dataset will be used here, so we don't need anything from the last chapter. Horses for courses; this dataset's a lot nicer for detecting differential interactions.

### 3.1 Overview

Prior to any statistical analysis, the read pairs in a Hi-C library must be summarized into a count for each interaction. This count is used as an experimental measure of the interaction intensity. Specifically, each pairwise interaction is parameterized by two genomic intervals representing the interacting loci. The count for that interaction is defined as the number of read pairs with one read mapping to each of the intervals. Counting is performed for each sample in the dataset, such that each interaction is associated with a set of counts.

The interaction space is defined as the genome-by-genome space over which the read pairs are distributed. Recall that each paired read is assigned to a restriction fragment index. The interaction space contains all index pairs (x, y) for  $x, y \in [1..N]$ , where  $x \ge y$  and N is the number of restriction fragments in the genome. This can be visualized as the triangular space between y = x, y = 0 and x = N on the Cartesian plane. A rectangular area in the interaction space represents a pairwise interaction between the genomic intervals spanned by the two adjacent sides of that rectangle. The number of read pairs in this area is used as the count for the corresponding interaction. Non-rectangular areas can also represent interactions, but these are more difficult to interpret and will not be considered here.

The examples shown here will use the Sofueva et al. dataset. Read processing has already been performed to construct an index file for each library. Some additional work is required to obtain the restriction fragment coordinates for the *Hind*III-digested mouse genome.

<sup>&</sup>gt; library(BSgenome.Mmusculus.UCSC.mm10)

<sup>&</sup>gt; mm.frag <- cutGenome(BSgenome.Mmusculus.UCSC.mm10, "AAGCTT", 4)

<sup>&</sup>gt; input <- c("merged\_flox\_1.h5", "merged\_flox\_2.h5", "merged\_ko\_1.h5", "merged\_ko\_2.h5")</pre>

# 3.2 Counting into bin pairs

#### 3.2.1 Overview

Here, the genome is partitioned into contiguous non-overlapping bins of constant size. Each interaction is defined as a pair of these bins. This approach avoids the need for prior knowledge of the loci of interest when summarizing Hi-C counts. Counting of read pairs between bin pairs can be performed for multiple libraries using the squareCounts function.

```
> bin.size <- 1e6
> mm.param <- pairParam(mm.frag)</pre>
> data <- squareCounts(input, mm.param, width=bin.size, filter=1)</pre>
> data
class: InteractionSet
dim: 3319100 4
metadata(2): param width
assays(1): counts
rownames: NULL
rowData names(0):
colnames: NULL
colData names(1): totals
type: ReverseStrictGInteractions
regions: 2739
> head(assay(data))
      [,1]
           [,2] [,3]
                        [,4]
[1,]
        83
              48
                     33
                           19
[2,] 21332 17151 12894 12357
[3,]
              20
        20
                     17
                            6
[4,] 8215 7023
                  4399
                         4237
[5,] 14729 12460
                  8985 8443
[6,]
         7
               2
                      3
                            0
> head(anchors(data, type="first"))
GRanges object with 6 ranges and 1 metadata column:
      seqnames
                            ranges strand |
                                                nfrags
         <Rle>
                         <IRanges>
                                    <Rle> | <integer>
  [1]
          chr1 [3004106, 4000741]
                                         * |
                                                   389
  [2]
          chr1 [3004106, 4000741]
                                         * |
                                                   389
  [3]
          chr1 [4000738, 5001375]
                                         * |
                                                   334
  [4]
          chr1 [4000738, 5001375]
                                         * |
                                                   334
  [5]
          chr1 [4000738, 5001375]
                                         * |
                                                   334
  [6]
          chr1 [5001372, 5997485]
                                         * |
                                                   340
  _____
  seqinfo: 66 sequences from an unspecified genome
```

> head(anchors(data, type="second"))

| GRanges                                          | object      | with 6 ra | nges and 1             | 1 metadat     | a column:           |  |  |  |  |
|--------------------------------------------------|-------------|-----------|------------------------|---------------|---------------------|--|--|--|--|
| se                                               | eqnames     |           | ranges strand   nfrags |               |                     |  |  |  |  |
|                                                  | <rle></rle> |           | <iranges></iranges>    | <rle>  </rle> | <integer></integer> |  |  |  |  |
| [1]                                              | chr1        | [ 1,      | 3004109]               | *             | 1                   |  |  |  |  |
| [2]                                              | chr1        | [3004106, | 4000741]               | *             | 389                 |  |  |  |  |
| [3]                                              | chr1        | [ 1,      | 3004109]               | *             | 1                   |  |  |  |  |
| [4]                                              | chr1        | [3004106, | 4000741]               | *             | 389                 |  |  |  |  |
| [5]                                              | chr1        | [4000738, | 5001375]               | *             | 334                 |  |  |  |  |
| [6]                                              | chr1        | [ 1,      | 3004109]               | *             | 1                   |  |  |  |  |
|                                                  |             |           |                        |               |                     |  |  |  |  |
| seqinfo: 66 sequences from an unspecified genome |             |           |                        |               |                     |  |  |  |  |

This generates an InteractionSet object that contains count and coordinate information. Each row of the count matrix represents the counts for an interaction, while each column represents a library. Each interaction is characterized as that between a pair of genomic intervals - in this case, genomic bins. The first and second anchor notation is used for these intervals, whereby the first anchor bin is that with the "higher" genomic coordinate.

Bin pairs can also be filtered to remove those with to a count sum below filter. This removes uninformative bin pairs with very few read pairs, and reduces the memory footprint of the function. A higher value of filter may be necessary for analyses of large datasets in limited memory. More sophisticated filtering strategies are discussed in Chapter 4.

#### 3.2.2 Choosing a bin width

The width of the bin is specified in base pairs and determines the spatial resolution of the analysis. Smaller bins will have greater spatial resolution as adjacent features can be distinguished in the interaction space. Larger bins will have greater counts as a larger area is used to collect read pairs. Optimal summarization will not be achieved if bins are too small or too large to capture the (changes in) intensity of the underlying interactions.

For this analysis, 1 Mbp bins are used to capture broad structural features. This is also useful for demonstration purposes, as the counts are large enough for clear manifestation of biases in later chapters. Of course, diffHic is more than capable of handling smaller sizes (e.g., below 20 kbp) for higher-resolution analyses of looping interactions between specific elements. In such cases, filter should be increased to avoid excessive memory usage.

> head(regions(data))

| GRanges | object      | with 6   | rai  | nges                                                                                                    | $\operatorname{and}$ | 1 m  | etada | ita    | column:             |
|---------|-------------|----------|------|----------------------------------------------------------------------------------------------------|----------------------|------|-------|--------|---------------------|
| S       |             |          | ra   | anges                                                                                                    | s st                 | rand |       | nfrags |                     |
|         | <rle></rle> |          | •    | <irai< td=""><td>iges&gt;</td><td>&gt; &lt;</td><td>Rle&gt;</td><td>1</td><td><integer></integer></td></irai<> | iges>                | > <  | Rle>  | 1      | <integer></integer> |
| [1]     | chr1        | [        | 1,   | 3004                                                                                                    | 1109]                |      | *     | Ι      | 1                   |
| [2]     | chr1        | [300410  | 06,  | 4000                                                                                                    | )741]                |      | *     | Ι      | 389                 |
| [3]     | chr1        | [400073  | 38,  | 5003                                                                                                    | 1375]                |      | *     | Ι      | 334                 |
| [4]     | chr1        | [500137  | 72,  | 5997                                                                                                    | 7485]                |      | *     | Ι      | 340                 |
| [5]     | chr1        | [599748  | 32,  | 7000                                                                                                    | )260]                |      | *     | Ι      | 342                 |
| [6]     | chr1        | [700025  | 57,  | 8000                                                                                                    | 015]                 |      | *     | I      | 349                 |
|         |             |          |      |                                                                                                    |                      |      |       |        |                     |
| seqin   | fo: 66 s    | sequence | es i | from                                                                                                    | an u                 | ınsp | ecifi | ed     | genome              |

The boundary of each bin is rounded to the closest restriction site in squareCounts. This is due to the inherent limits on spatial resolution in a Hi-C experiment. The number of restriction fragments in each bin is recorded in the nfrags field of the metadata.

Determination of the ideal bin size is not trivial as the features of interest are not usually known in advance. Instead, repeated analyses with multiple bin sizes are recommended. This provides some robustness to the choice of bin size. Sharp interactions can be detected by pairs of smaller bins while diffuse interactions can be detected by larger bin pairs. See Section 7.3 for more information on consolidating results from multiple bin sizes.

# 3.3 Counting with pre-defined regions

#### 3.3.1 Connecting counts between pairs of regions

For some studies, prior knowledge about the regions of interest may be available. For example, a researcher may be interested in examining interactions between genes. The coordinates can be obtained from existing annotation, as shown below for the mouse genome. Other pre-specified regions can also be used, e.g., known enhancers or protein binding sites.

```
> library(TxDb.Mmusculus.UCSC.mm10.knownGene)
> gene.body <- genes(TxDb.Mmusculus.UCSC.mm10.knownGene)</pre>
```

Counting can be directly performed for these defined regions using the connectCounts function. Interactions are defined between each pair of regions in the pre-specified set. This may be easier to interpret than pairs of bins as the interacting regions have some biological significance. The count matrix and the vector of totals are defined as previously described.

```
> redata <- connectCounts(input, mm.param, regions=gene.body)
> redata
class: InteractionSet
dim: 12846178 4
metadata(1): param
assays(1): counts
rownames: NULL
rowData names(0):
colnames: NULL
colData names(1): totals
type: ReverseStrictGInteractions
regions: 23956
```

Again, first/second anchor notation applies whereby the interval with the larger start coordinate in the genome is defined as the first anchor. Note that the anchor may not have a larger end coordinate if the supplied **regions** are nested. In addition, each region is rounded to the nearest restriction site. Resorting is also performed, though the indices of the original regions can be found in the metadata as **original** if back-referencing is necessary.

```
> head(regions(redata))
```

| GRanges object with 6 ranges |             |           | s and 3 metadata    |                         |     | columns:                |                     |                     |  |  |
|------------------------------|-------------|-----------|---------------------|-------------------------|-----|-------------------------|---------------------|---------------------|--|--|
| seqnames                     |             |           | ranges              | $\operatorname{strand}$ | Ι   | gene_id                 | nfrags              | original            |  |  |
|                              | <rle></rle> |           | <iranges></iranges> | <rle></rle>             | Ι   | <character></character> | <integer></integer> | <integer></integer> |  |  |
| 497097                       | chr1        | [3211067, | 3675240]            | *                       | Ι   | 497097                  | 197                 | 15308               |  |  |
| 19888                        | chr1        | [4286646, | 4409818]            | *                       | Ι   | 19888                   | 49                  | 7044                |  |  |
| 20671                        | chr1        | [4487488, | 4498343]            | *                       | Ι   | 20671                   | 2                   | 7432                |  |  |
| 27395                        | chr1        | [4772601, | 4786029]            | *                       | Ι   | 27395                   | 3                   | 13056               |  |  |
| 18777                        | chr1        | [4802092, | 4847111]            | *                       | Ι   | 18777                   | 8                   | 6474                |  |  |
| 21399                        | chr1        | [4856126, | 4899085]            | *                       | Ι   | 21399                   | 16                  | 8121                |  |  |
|                              | -           |           |                     |                         |     |                         |                     |                     |  |  |
| seqinf                       | o: 66 sequ  | uences (1 | circular)           | from mr                 | n10 | ) genome                |                     |                     |  |  |

One obvious limitation of this approach is that interactions involving unspecified regions will be ignored. This is obviously problematic when searching for novel interacting loci. Another issue is that the width of the regions cannot be easily changed. This means that the compromise between spatial resolution and count size cannot be tuned. For example, interactions will not be detected around smaller genes as the counts will be too small. Conversely, interactions between distinct loci within a large gene body will not be resolved.

#### 3.3.2 Connecting counts between two sets of regions

The connectCounts function can also be used to identify interactions between two sets of regions, by specifying a value for the second.regions argument. This only considers interactions between one entry in regions and another in second.regions. This differs from the standard application of the function, which would consider an interaction between any pair of entries in regions. If an integer scalar is supplied as second.regions, the second set is automatically defined as contiguous bins of that size across the genome.

The use of second.regions is particularly useful in cases where there are defined "viewpoints" of interest, e.g., 4C-seq, Capture-C. These viewpoints can be specified in regions, as shown below for a set of mock probe locations for a hypothetical Capture-C experiment [Hughes et al., 2014]. Specifically, the viewpoint is defined as a 100 kbp bin centred at each capture probe. The interaction profile across the rest of the genome can then be extracted by setting second.regions to some bin size. In this case, 100 kbp bins are used.

```
> probe.loc <- GRanges(c("chr1", "chr2", "chr3"),</pre>
      IRanges(c(1e7, 2e7, 3e7), c(1e7, 2e7, 3e7)))
> viewpoints <- resize(probe.loc, fix="center", width=1e5)</pre>
> viewdata <- connectCounts(input, mm.param, regions=viewpoints, second.regions=1e5)
> head(anchors(viewdata, type="first"))
GRanges object with 6 ranges and 3 metadata columns:
      seqnames
                             ranges strand |
                                                 nfrags is.second original
         <Rle>
                          <IRanges>
                                    <Rle> | <integer> <logical> <integer>
  [1]
          chr1 [9945397, 10054278]
                                          * |
                                                     38
                                                                 0
                                                                            1
          chr1 [9945397, 10054278]
  [2]
                                                     38
                                                                 0
                                                                            1
                                          * |
          chr1 [9945397, 10054278]
                                                     38
                                                                 0
  [3]
                                          *
                                            1
                                                                            1
  [4]
          chr1 [9945397, 10054278]
                                          * |
                                                     38
                                                                 0
                                                                            1
  [5]
          chr1 [9945397, 10054278]
                                                     38
                                                                 0
                                                                            1
                                          * |
          chr1 [9945397, 10054278]
  [6]
                                          *
                                            38
                                                                 0
                                                                            1
```

seqinfo: 66 sequences from an unspecified genome > head(anchors(viewdata, type="second")) GRanges object with 6 ranges and 3 metadata columns: seqnames ranges strand | nfrags is.second original <Rle> <IRanges> <Rle> | <integer> <logical> <integer> [1] chr1 [ 1, 3004109] \* | 1 1 [2] chr1 [3004106, 3100835] \* | 34 1 [3] chr1 [3100832, 3194461] \* | 30 1 [4] chr1 [3194458, 3301641] \* | 41 1 chr1 [3301638, 3399158] 52 1 [5] \* | chr1 [3399155, 3501374] [6] \* | 39 1 \_\_\_\_\_ seqinfo: 66 sequences from an unspecified genome

As these results demonstrate, interactions are only considered if exactly one interacting locus is from the specified regions. The identity of the other locus (i.e., from second.regions) can be determined based on the is.second field in the GRanges object. This approach avoids loading irrelevant interactions when only specific viewpoints are of interest.

1

2

3 4

5

6

#### 3.4Counting into single bins

The marginalCounts function counts the number of reads mapped inside each bin. This effectively treats each Hi-C library as single-end data, to quantify the genomic coverage of each bin. One can use these "marginal" counts to determine whether there are systematic differences in coverage between libraries for a given bin. This implies that copy number variations are present, which may confound detection of differential interactions.

```
> margin.data <- marginCounts(input, mm.param, width=bin.size)</pre>
> margin.data
class: RangedSummarizedExperiment
dim: 2739 4
metadata(1): param
assays(1): counts
rownames: NULL
rowData names(1): nfrags
colnames: NULL
colData names(1): totals
```

Each row of the RangedSummarizedExperiment contains the marginal read counts for a genomic bin. For this dataset, there are no major changes in coverage for the vast majority of bins. The most extreme events occur at low abundances and are unlikely to be reliable. This suggests that a direct comparison of interaction intensities will be valid. Remedial action in the presence of copy number changes is not trivial and will be discussed in Section 5.4.

```
> adjc <- cpm(asDGEList(margin.data), log=TRUE, prior.count=5)</pre>
```

> smoothScatter(0.5\*(adjc[,1]+adjc[,3]), adjc[,1]-adjc[,3],

```
+ xlab="A", ylab="M", main="Flox (1) vs. Ko (1)")
```

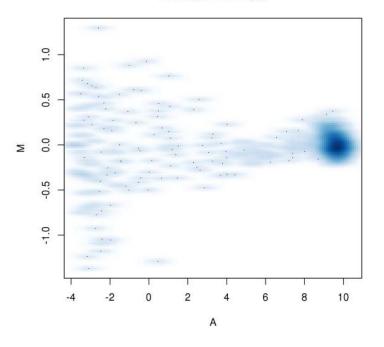

Flox (1) vs. Ko (1)

# **3.5** Additional parameter options

#### 3.5.1 Restricting the input chromosomes

Users can elect to restrict counting to particular chromosomes, by setting a value for the **restrict** slot in the **pairParam** object. This is useful to ensure that only interactions between relevant chromosomes are loaded. Sequences such as the mitochondrial genome, unassigned contigs or random chromosome segments can be ignored.

```
> new.param <- reform(mm.param, restrict=c("chr1", "chr2"))
> new.param
Genome contains 851636 restriction fragments across 66 chromosomes
No discard regions are specified
Read extraction is limited to 2 chromosomes
No cap on the read pairs per pair of restriction fragments
```

In addition, if restrict is a n-by-2 matrix, count loading will be limited to the read pairs that are mapped between the n specified pairs of chromosomes. The example below considers all read pairs mapped between chromosomes 2 and 19. This feature is useful when memory is limited, as each pair of chromosomes can be loaded and analyzed separately.

#### 3.5.2 Specifying regions to ignore

Users can also choose to discard alignments that lie within blacklisted regions, using the discard slot. The aim is to eliminate reads within known repeat regions. Such regions are problematic, as reads from several repeat units in the real genome may be collated into a single representative unit in the genome build. This results in a sharp, spurious spike in interaction intensity. The problem is exacerbated by different repeat copy numbers between biological conditions, resulting in spurious differential interactions due to changes in coverage. Removal of reads in these repeats may be necessary to obtain reliable results.

```
> dummy.repeat <- GRanges("chr1", IRanges(10000, 1000000))
> new.param <- reform(mm.param, discard=dummy.repeat)
> new.param
Genome contains 851636 restriction fragments across 66 chromosomes
1 region specified in which alignments are discarded
No limits on chromosomes for read extraction
```

No cap on the read pairs per pair of restriction fragments

Coordinates of annotated repeats can be obtained from several different sources. A curated blacklist of problematic regions is available from the ENCODE project [Consortium, 2012], and can be obtained by following this link. This list is constructed empirically from the ENCODE datasets and includes obvious offenders like telomeres, microsatellites and some rDNA genes. Alternatively, repeats can be predicted from the genome sequence using software like RepeatMasker. These calls are available from the UCSC website (e.g., for mouse) or they can be extracted from an appropriate masked BSgenome object. Experience suggests that the ENCODE blacklist is generally preferable. Repeat predictions tend to be aggressive such that too much of the genome (and interactions therein) will be discarded.

#### 3.5.3 Capping the read pairs per restriction fragment pair

Incomplete removal of PCR duplicates or read pairs in repeat regions may result in spikes of read pairs within the interaction space. The effect of these artifacts can be mitigated by capping the number of read pairs associated with each pair of restriction fragments. This is done by specifying a value for the **cap** slot. Diffuse interactions should not be affected, as the associated read pairs will be distributed sparsely across many fragment pairs. More caution is required if sharp interactions are present, i.e., interactions between 5 - 10 kbp regions.

```
> new.param <- reform(mm.param, cap=5)
> new.param
Genome contains 851636 restriction fragments across 66 chromosomes
No discard regions are specified
No limits on chromosomes for read extraction
Cap of 5 on the read pairs per pair of restriction fragments
```

### 3.6 Summary

Counting into bin pairs is the most general method for quantifying interaction intensity. It does not require any prior knowledge regarding the regions of interest. The bin size can be easily adjusted to obtain the desired spatial resolution. It is also easier/safer to compare between bin pairs (e.g., during filtering) when each bin is roughly of the same size. Thus, bin-based counting will be the method of choice for the rest of this guide.

For simplicity, all counting steps will be performed here with the default settings, i.e., no values for restrict, discard or cap. However, users are encouraged to use non-default values if it can improve the outcome of their analyses. Non-default values should be recorded in a single pairParam object for consistent use across all functions in the diffHic pipeline. This ensures that the same read pairs will always be extracted from each index file.

# Chapter 4

# Filtering out uninteresting interactions

Here, we'll need the data object that was loaded in the previous chapter. We'll also need bin.size and mm.param, as well as the file names in input.

# 4.1 Overview

#### 4.1.1 Computing the average abundance in a NB model

Filtering is often performed to remove uninteresting features in analyses of high-throughput experiments. This reduces the severity of the multiplicity correction and increases power among the remaining tests. The filter statistic should be independent of the *p*-value under the null hypothesis, but correlated to the *p*-value under the alternative [Bourgon et al., 2010]. The aim is to enrich for false nulls without affecting type I error for the true nulls.

Assume that the counts for each bin pair are sampled from the negative binomial (NB) distribution. In this model, the overall NB mean across all libraries is (probably) an independent filter statistic. The log-mean-per-million is known as the average abundance and can be computed with the aveLogCPM function in edgeR [McCarthy et al., 2012].

```
> library(edgeR)
> ave.ab <- aveLogCPM(asDGEList(data))
> hist(ave.ab, xlab="Average abundance")
```

#### Histogram of ave.ab

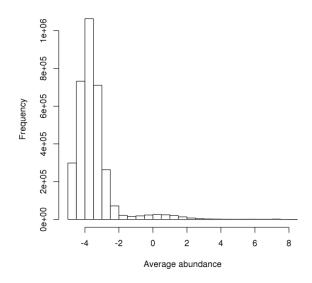

Any bin pair with an average abundance less than a specified threshold value will be discarded. At the very least, the threshold should be chosen to filter out bin pairs with very low absolute counts. This is because these bin pairs will never have sufficient evidence to reject the null hypothesis. The discreteness of low counts will also interfere with the asymptotic approximations that are required for downstream statistical modelling. The example below identifies those bin pairs with an overall NB mean not less than 5.

```
> count.keep <- ave.ab >= aveLogCPM(5, lib.size=mean(data$totals))
> summary(count.keep)
Mode FALSE TRUE NA's
logical 2433389 885711 0
```

The count.keep vector is then used to subset the InteractionSet. The resulting dummy object will contain only the interesting bin pairs for downstream analysis. The same procedure can be used for any logical or integer vector that specifies the bin pairs to be retained.

```
> dummy <- data[count.keep,]</pre>
```

This count-based approach is fairly objective yet is still effective, i.e., it removes a large number of bin pairs that are likely to be uninteresting. However, it will be less useful with greater sequencing depth where all bin pairs will have higher counts. More sophisticated strategies can be implemented where the choice of threshold is motivated by some understanding of the Hi-C protocol. These strategies will be described in the rest of this chapter.

# 4.2 Directly removing low-abundance interactions

#### 4.2.1 Computing the threshold from inter-chromosomal counts

The simplest definition of an "uninteresting" interaction is that resulting from non-specific ligation. These are represented by low-abundance bin pairs where no underlying contact is present to drive ligation between the corresponding bins. Any changes in the counts for these bin pairs are uninteresting and are ignored. In particular, the filter threshold can be defined by mandating some minimum fold change above the level of non-specific ligation.

The magnitude of non-specific ligation can be empirically estimated by assuming that most inter-chromosomal contacts are not genuine. This is reasonable given that most chromosomes are arranged in self-interacting territories [Bickmore, 2013]. The median abundance across inter-chromosomal bin pairs is used as the estimate of the non-specific ligation rate. Here, the threshold is defined as a minimum fold change of 5 above this estimate.

```
> direct <- filterDirect(data)
> direct$threshold
[1] -3.845944
> direct.keep <- direct$abundances > log2(5) + direct$threshold
> summary(direct.keep)
Mode FALSE TRUE NA's
logical 3159187 159913 0
```

The direct.keep vector can then be used to filter data, as shown previously. This approach is named here as "direct" filtering, as the average abundance for each bin pair is directly compared against a fixed threshold value. In practice, the direct filter can be combined with count.keep to ensure that the retained bin pairs have large absolute counts.

> direct.keep2 <- direct.keep & count.keep</pre>

#### 4.2.2 Computing the threshold from larger bin pairs

The procedure above assumes that no additional filtering has been performed during count loading with squareCounts, i.e., filter is set to unity. Any pre-filtering that removes lowabundance bin pairs will inflate the median and lead to overestimation of the filter threshold. However, it may not be practical to load counts without pre-filtering. For example, at small bin sizes, too many non-empty bin pairs may be present to fit into memory.

To overcome this, counts are loaded for larger bin sizes without pre-filtering. This reduces memory usage as the interaction space is partitioned into fewer bin pairs. The filter threshold is computed from the larger bin pairs, and then converted into a corresponding value for the original (smaller) bin sizes. To illustrate, imagine that a bin size of 100 kbp is actually of interest, but filter thresholds can only be efficiently computed with 1 Mbp bins. The first task is to load the counts for the smaller bin pairs, using a reasonably large filter to avoid excessive memory consumption.

```
> new.bin.size <- 1e5
> smaller.data <- squareCounts(input, mm.param, width=new.bin.size, filter=20)</pre>
```

Direct filtering of these smaller bin pairs can be performed using filterDirect, with assistance from their larger counterparts. Counts for the 1 Mbp bin pairs are supplied as the reference parameter and are used to estimate the filter threshold. This threshold is adjusted for differences in size between the smaller and larger bins. The final value can then be used to directly filter on the abundances of the smaller bin pairs. Here, a minimum 5-fold change over the threshold is required for the retention of each 100 Mbp bin pair.

```
> direct <- filterDirect(smaller.data, reference=data)
> direct$threshold
[1] -5.088111
> small.keep <- direct$abundances > direct$threshold + log2(5)
> summary(small.keep)
Mode FALSE TRUE NA's
logical 425794 635051 0
```

### 4.3 Filtering as a function of interaction distance

#### 4.3.1 Computing the threshold directly from the bin pair counts

A more complex filter adjusts the threshold according to the distance between the bins in each bin pair. In typical Hi-C datasets, larger counts are observed at lower interaction distances. This is probably driven by non-specific compaction of chromatin into a 3D "globule" conformation. If such compaction is uninteresting, a concomitantly higher threshold is necessary to offset the increase in counts for these local interactions [Lin et al., 2012].

In the trended strategy, a trend is fitted to the abundances for all intra-chromosomal bin pairs using the log-distance as the covariate. The bin size is added to the distance as a prior, to avoid undefined values upon log-transformation when distances are zero. The fitted value is then used as the threshold for each bin pair. For inter-chromosomal bin pairs, the threshold is set to that from the direct filtering approach, for completeness.

> trended <- filterTrended(data)</pre>

The effect of this strategy can be visualized by plotting the interaction distance against the normalized abundance. A power-law relationship between distance and abundance is usually observed in Hi-C data [Lieberman-Aiden et al., 2009]. The average abundance (and thus, the filter threshold) decreases as the distance between the interacting loci increases.

```
> smoothScatter(trended$log.distance, trended$abundances,
+ xlab="Log-Distance", ylab="Normalized abundance")
> o <- order(trended$log.distance)
> lines(trended$log.distance[o], trended$threshold[o], col="red", lwd=2)
```

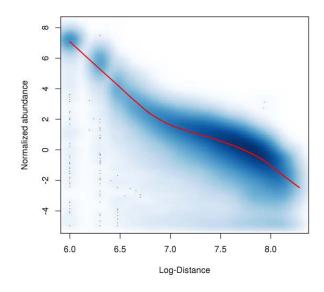

The assumption here is that the majority of interactions are generated by non-specific packaging of the linear genome. Each bin pair is only retained if its abundance is greater than the corresponding fitted value at that distance, i.e., above that expected from compaction. This favors selection of longer-range interactions, compared to the direct filter.

```
> trend.keep <- trended$abundances > trended$threshold
> summary(trend.keep)
```

Mode FALSE TRUE NA's logical 1445284 1873816 0

logical 3081407

Of course, the threshold can also be defined at some minimum fold change above the fitted value. This effectively increases the stringency of the filter. The example below retains bin pairs with abundances that are two-fold higher than the expected compaction intensity.

```
> trend.keep2 <- trended$abundances > trended$threshold + log2(2)
> summary(trend.keep2)
Mode FALSE TRUE NA's
```

0

The trended filter can also be combined with count.keep to ensure that the absolute counts are large. This is particularly important at large distances, where the drop in the

threshold may lead to the inappropriate retention of very low abundance bins.

```
> trend.keep3 <- trend.keep & count.keep</pre>
```

237693

Note that the distance between bins can also be obtained directly with the getDistance function. Distances for inter-chromosomal bin pairs are marked as NA. These tend to dominate the output as they constitute most of the interaction space. Of course, the majority of these bin pairs will have low counts due to the sparseness of the data.

#### 4.3.2 Using larger bin pairs to save memory

The procedure above assumes that no pre-filtering was performed on the counts for small bin pairs. In situations with limited memory, the counts for larger bin pairs can again be used to define the thresholds. The trend is fitted to the abundances and distances of the larger bin pairs, and interpolation (or extrapolation) is performed to obtain fitted values at the distances of the smaller bin pairs. The interpolated trend can then be applied to filter the smaller bin pairs based on their abundances. This entire process is done automatically within filterTrended when a reference argument is supplied, as shown below.

```
> trended <- filterTrended(smaller.data, reference=data)
> summary(trended$abundances > trended$threshold)
```

Mode FALSE TRUE NA's logical 616092 444753 0

-11.58000 -0.46120

Another advantage of this approach is that threshold estimation is more precise with larger counts. Thus, even if there is enough memory for loading smaller bin pairs with filter=1, larger bin sizes may still be preferred for computing the filter threshold. Otherwise, median calculation or trend fitting will be confounded by discreteness at low counts.

# 4.4 Peak-calling in the interaction space

#### 4.4.1 Defining enrichment values for each bin pair

Peaks in the interaction space refer to those bin pairs that have substantially more reads than their neighbors. The enrichedPairs function computes an enrichment value for each bin pair, defined as the log-fold change of its abundance against that of its neighbors. Those bin pairs with high enrichment values can then be retained. This extends the concept of peak calling on the linear genome to the 2-dimensional interaction space [Rao et al., 2014].

```
> flank.width <- 5
> enrichments <- enrichedPairs(data, flank=flank.width)
> summary(enrichments)
Min. 1st Qu. Median Mean 3rd Qu. Max.
```

-0.16740 -0.22830

More specifically, the function partitions the neighborhood into several different regions around the target bin pair. The size of the neighborhood is set by flank, and is defined in terms of bins (actual distance of  $\sim 5$  Mbp, in this case). The average abundance across each region is computed, and the region with the largest abundance is chosen. The enrichment value is defined as the log-fold change between the abundances of the target bin pair and the chosen region. Peaks are then defined as those bin pairs with high enrichment values. The neighborhood regions are designed to capture high-intensity structural features like looping domains, TADs or banding patterns [Rao et al., 2014]. Any bin pair inside a feature will be

0.08722 10.32000

compared to other high-abundance bin pairs from the same feature. This avoids spuriously high enrichments due to comparisons with bin pairs outside that feature.

In this example, an enrichment value above 0.5 is required for retention. This is a modest threshold that errs on the side of caution, as weak peaks may be DIs and should be retained for testing. In practice, filtering of enrichment values should be combined with filtering on absolute abundances. This eliminates low-abundance bin pairs with high enrichment values, e.g., when the neighborhood is empty. Near-diagonal elements should also be removed, as these tend to have high enrichment scores without actually being peaks. All of these steps can be conveniently applied through the filterPeaks wrapper function.

> peak.keep <- filterPeaks(data, enrichments, min.enrich=0.5, min.count=5, min.diag=2L)
> sum(peak.keep)

[1] 90049

#### 4.4.2 Examining some peak-calling diagnostics

This filtering strategy can be evaluated by examining the interaction space around each putative peak (see Chapter 7.5). Briefly, the color intensity of each "pixel" is proportional to the number of read pairs between the corresponding loci on each axis. Red boxes mark the bin pairs retained by filtering, where each side represents a bin. In both examples, the bin pairs correspond nicely to punctate high-intensity contacts in the interaction space.

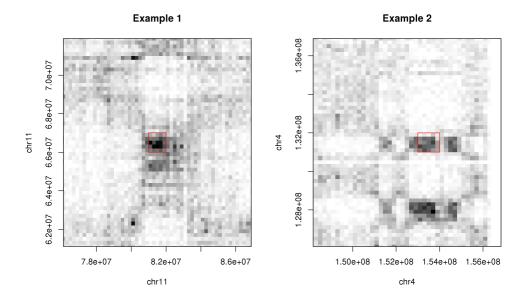

Another diagnostic is based on the sparsity of putative peaks. Bin pairs nested within larger "parent" bin pairs are identified using the **boxPairs** function. Most of these parents should contain low numbers (i.e., less than 5) of nested bin pairs. This is because each peak, by definition, should be isolated in its neighborhood. Larger proportions suggest that more aggressive filtering on the enrichment score is required, e.g., in the second example.

```
> neighborhood <- (2*flank.width + 1) * metadata(data)$width
> boxed <- boxPairs(data[peak.keep], reference=neighborhood)</pre>
> out <- tabulate(tabulate(boxed$indices[[1]]))</pre>
> setNames(round(c(out[1:5], sum(out[5:length(out)]))/sum(out)*100, 1), c(1:5, ">5"))
        2
             3
                  4
                       5
                           >5
   1
21.7 22.0 18.2 13.3 9.1 24.9
> peak.keep2 <- filterPeaks(data, enrichments, min.enrich=0, min.count=5, min.diag=2L)
> boxed <- boxPairs(data[peak.keep2], reference=neighborhood)</pre>
> out <- tabulate(tabulate(boxed$indices[[1]]))</pre>
> setNames(round(c(out[1:5], sum(out[5:length(out)]))/sum(out)*100, 1), c(1:5, ">5"))
   1
        2
             3
                  4
                       5 >5
5.4 4.3 4.0 3.7 3.7 82.7
```

Obviously, peak calling assumes that changes in intensity of broad interactions are not interesting. This may not be appropriate for every study. Indeed, the definition of "broad" depends on the bin size, whereby a peak called at large bin sizes may be discarded at smaller sizes. Users should try out the other general filters before proceeding to peak calling, to check that potentially interesting differences are not discarded by the latter.

#### 4.4.3 Efficient peak calling at high resolution

The enrichedPairs function requires that all bin pairs are loaded into memory, i.e., with filter=1 during squareCounts. This may not be feasible for high resolution analyses with small bin sizes, where there is a large number of bin pairs with low counts. In such cases, it may be more practical to use the neighborCounts function. This re-counts the read pairs for each bin pair, storing only a limited portion of the interaction space to compute the enrichment statistic for that bin pair. The need to load all non-empty bin pairs is avoided. Only bin pairs with count sums greater than or equal to filter are returned, along with their enrichment values. This reduces memory usage at the cost of some speed.

```
> en.data <- neighborCounts(input, param, width=1e5, filter=20, flank=5)
> en.data
class: InteractionSet
dim: 1060845 4
metadata(2): param width
assays(1): counts
rownames: NULL
rowData names(1): enrichment
colnames: NULL
colData names(1): totals
type: ReverseStrictGInteractions
regions: 26729
> head(mcols(en.data)$enrichment)
[1] -4.1027453 0.6462892 -0.7700094 -0.2075542 -1.0503617 -0.9616102
```

### 4.5 Filtering for pre-specified regions

Filtering for pairs of arbitrary regions is complicated by the potential irregularity of the regions. In particular, there is no guarantee that the supplied regions will cover the entirety of the interaction space. Filter thresholds may not be estimated accurately if the covered area is not representative of the rest of the space. At worst, genuine interactions between all specified regions would preclude direct or trended filtering, which assume that most interactions are uninteresting. That said, threshold estimation from a subset of the interaction space may actually be desirable in some cases, e.g., using only the captured regions to compute a relevant estimate of the non-specific ligation rate in a Capture-C experiment.

Another consideration is that different regions will have different widths. The resulting areas used for read pair counting will probably be different between region pairs, such that some will have systematically higher counts than others. Whether or not this is a problem depends on the user's perspective. The position of this guide is that it would be inappropriate to penalize larger areas for having larger counts. As long as there are sufficient counts for an analysis, the size of the area involved should be irrelevant. Thus, use of aveLogCPM alone is recommended for calculation of the average abundance when filtering region pairs.

```
> summary(aveLogCPM(asDGEList(redata)))
```

Min. 1st Qu. Median Mean 3rd Qu. Max. -4.942 -4.939 -4.936 -4.753 -4.786 13.310

### 4.6 Filtering out diagonal elements

Incomplete removal of artifacts (e.g., dangling ends, self-circles) will generally manifest as increased counts for diagonal bin pairs, i.e., pairs of the same bin. If artifact generation and/or removal is not consistent between libraries, the behavior of the diagonal elements will differ markedly from the other bin pairs. This can be diagnosed using MA plots between libraries, where the diagonal elements show up as a distinct mass that is unconnected to the rest of the points. Such irregularities cannot be smoothly normalized and should be removed prior to further analysis, or analyzed separately. Removal can be achieved by generating the ndiag.keep logical vector for filtering, as shown below.

```
> ndiag.keep <- filterDiag(data)
> summary(ndiag.keep)
Mode FALSE TRUE NA's
logical 2614 3316486 0
```

Obviously, this will also remove short-range interactions that might be of interest. Users are advised to use a smaller bin size to recover these interactions. Short-range interactions will now be represented by the off-diagonal bin pairs, due to the improved spatial resolution of smaller bins. Artifacts will still be restricted to diagonal bin pairs, so long as the bins are larger than  $\sim 25$  kbp (see Section 2.4.2). While count sizes will also decrease, this should not be a major problem as counts should be larger at low interaction distances.

# 4.7 Summary of the filtering strategies

Each filtering strategy can be tuned by increasing or decreasing the minimum fold change required for retention. This can be driven by the biological knowledge available to the user, based on features that are biologically interesting. Even when such knowledge is unavailable, the filters are still useful as they can guide the user towards a sensible interpretation of the filter threshold. This would not be possible if the threshold value was chosen arbitrarily.

The choice of filtering method depends on the features that are most likely to be of interest in each analysis. In general, less aggressive filtering should be performed if these features are not well defined. Here, a tentative recommendation is provided for direct filtering as the irrelevance of non-specific ligation is indisputable. On a practical level, the simplicity of the direct approach is attractive and will be used throughout the rest of the guide.

```
> original <- data
> data <- data[direct.keep2,]</pre>
```

The filtered results are assigned back into data. This is mostly for consistency, so that all operations are performed on data in the rest of this guide. The original unfiltered data is retained for later use in Section 5.3, but can otherwise be ignored. Direct filtering is also performed for the smaller bin pairs, and the results stored in smaller.data.

```
> smaller.data <- smaller.data[small.keep,]</pre>
```

# Chapter 5

# Normalization strategies for Hi-C data

Here, we're using the data object that was filtered in the previous chapter. We'll also need the original object, as well as margin.data from Section 3.4. Another human dataset will be loaded here, so hs.frag from Chapter 2 will be required.

# 5.1 Normalizing with scaling methods

The simplest approach is to use scaling methods such as library size normalization. This accounts for differences in library preparation efficiency and sequencing depth between samples. In edgeR, scaling is performed using the effective library size, defined as the product of the library size and the normalization factor for each sample (see the edgeR user's guide). Library size normalization is thus achieved by setting all normalization factors to unity.

```
> libsize.facs <- rep(1, ncol(data))</pre>
```

Alternatively, TMM normalization [Robinson and Oshlack, 2010] can be applied on the counts for the bin pairs. This accounts for composition biases by assuming that most interactions do not change in intensity between conditions. Here, the normalization factors differ from unity as the library size alone is not sufficient to describe the bias in each sample.

```
> tmm.facs <- normOffsets(data)
> tmm.facs
```

 $[1] \ 0.8953459 \ 0.8979718 \ 1.1127467 \ 1.1177640 \\$ 

In practice, scaling methods are usually too simplistic. More sophisticated approaches are necessary to handle the complex biases observed in real Hi-C data.

### 5.2 Removing trended biases between libraries

Trended biases can be generated from uncontrolled differences in library preparation. This is particularly problematic for Hi-C data, given the complexity of the protocol. Changes in cross-linking efficiency or ligation specificity can lead to a systematic redistribution of read pairs throughout the interaction space. For example, reduced specificity may result in more counts for weak non-specific interactions, and fewer counts for strong genuine interactions. Such biases may manifest as an abundance-dependent trend in a MA plot between replicates.

```
> ab <- aveLogCPM(asDGEList(data))
> o <- order(ab)
> adj.counts <- cpm(asDGEList(data), log=TRUE)
> mval <- adj.counts[,3]-adj.counts[,2]
> smoothScatter(ab, mval, xlab="A", ylab="M", main="KO vs. Flox")
> fit <- loessFit(x=ab, y=mval)
> lines(ab[o], fit$fitted[o], col="red")
```

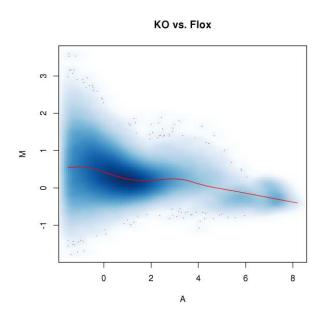

Trended biases are problematic as they can inflate the variance estimates or fold-changes for some bin pairs. They must be eliminated with non-linear normalization prior to further analysis. The example below is based on a function from the csaw package, adapted from existing non-linear methods to handle discrete count data. An offset term is computed for each bin pair in each library, for use in a generalized linear model (GLM). A large offset for a count is equivalent to downscaling that count relative to the counts of other libraries.

```
> nb.off <- normOffsets(data, type="loess")
> head(nb.off)
```

[,1] [,2] [,3] [,4] [1,] 0.1359035 -0.1111409 0.0520197 -0.07678226 [2,] 0.3827167 0.2058267 -0.2489948 -0.33954867 [3,] 0.3021307 0.1516470 -0.1829528 -0.27082491 [4,] 0.3536789 0.1864192 -0.2252649 -0.31483322 [5,] 0.2285073 0.1019900 -0.1225945 -0.20790279 [6,] 0.2932061 0.1455843 -0.1756060 -0.26318443 In most cases, the above code is sufficient for normalization. However, as previously mentioned, bin pairs near the diagonal may exhibit irregular behavior relative to the rest of the interaction space. This manifests in the previous MA plot as a distinct mass of points at high abundances, preventing smooth normalization of the trended bias. To overcome this, the near-diagonal bin pairs can be normalized separately from the others.

```
> neardiag <- filterDiag(data, by.dist=1.5e6)
> nb.off <- matrix(0, nrow=nrow(data), ncol=ncol(data))
> nb.off[neardiag] <- normOffsets(data[neardiag,], type="loess")
> nb.off[!neardiag] <- normOffsets(data[!neardiag,], type="loess")</pre>
```

The MA plot can be examined after adjusting the log-counts with the offsets. Most of the trend is removed, indicating that non-linear normalization was successful.

```
> adj.counts <- log2(assay(data) + 0.5) - nb.off/log(2)
> mval <- adj.counts[,3]-adj.counts[,2]
> smoothScatter(ab, mval, xlab="A", ylab="M", main="KO vs. Flox")
> fit <- loessFit(x=ab, y=mval)
> lines(ab[o], fit$fitted[o], col="red")
```

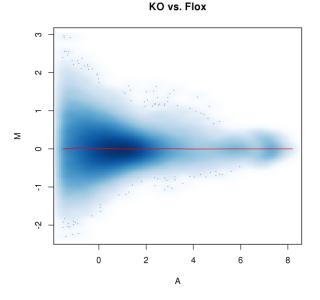

Filtering on average abundance prior to this normalization step is strongly recommended. This removes low counts and avoids problems with discreteness. Filtering also improves the sensitivity of span-based fitting algorithms like LOESS at higher abundances. Otherwise, the fitted trend will be dominated by the majority of low-abundance bin pairs.

Of course, the non-linear strategy assumes that most bin pairs at each abundance do not represent differential interactions. Any systematic differences between libraries are assumed to be technical in origin and are removed. If this assumption does not hold, genuine differences may be lost upon normalization. For example, a global increase in the compaction of the genome would manifest as an upward trend in the MA plot, as low-abundance distal interactions are weakened in favor of high-abundance short-range interactions. In such cases, the simpler scaling strategy described in Section 5.1 may be more appropriate.

# 5.3 Iterative correction of interaction intensities

While this is not the intended function of the diffHic package, a method is also provided for the removal of biases between genomic regions. The correctedContact function performs the iterative correction procedure described by Imakaev et al. [2012] with some modifications. Briefly, if multiple libraries are used to generate the data object, then correction is performed using the overall NB mean for each bin pair. Winsorizing through winsor.high is also performed to mitigate the impact of high-abundance bin pairs.

```
> corrected <- correctedContact(original, winsor.high=0.02, ignore.low=0.02)
> head(corrected$truth)
```

[1] 0.45657431 0.43319606 0.14754771 0.15232460 0.26722481 0.03447859

The returned truth contains the "true" contact probability for each bin pair in data. This is designed to account for differences in sequencibility, mappability, restriction site frequency, etc. between bins. Comparisons can then be directly performed between the contact probabilities of different bin pairs. Some NA values will be present due to the removal of low-abundance bins that do not exhibit stable behavior during correction. The convergence of the correction procedure can then be checked by examining the maximum fold change to the truth at each iteration. This should approach unity, i.e., no further change.

#### > corrected\$max

| [1]  | 186.415143 | 8.018365 | 2.848421 | 1.703012 | 1.324768 | 1.170795 |
|------|------------|----------|----------|----------|----------|----------|
| [7]  | 1.098713   | 1.060888 | 1.039164 | 1.025852 | 1.017334 | 1.011734 |
| [13] | 1.007989   | 1.005459 | 1.003739 | 1.002564 | 1.001760 | 1.001209 |
| [19] | 1.000831   | 1.000571 | 1.000392 | 1.000270 | 1.000185 | 1.000127 |
| [25] | 1.000088   | 1.000060 | 1.000041 | 1.000028 | 1.000020 | 1.000013 |
| [31] | 1.000009   | 1.000006 | 1.000004 | 1.000003 | 1.000002 | 1.000002 |
| [37] | 1.000001   | 1.000001 | 1.000001 | 1.000000 | 1.000000 | 1.000000 |
| [43] | 1.000000   | 1.000000 | 1.000000 | 1.000000 | 1.000000 | 1.000000 |
| [49] | 1.000000   | 1.000000 |          |          |          |          |

Note that original is used as the input to correctedContact. No filtering should be performed prior to iterative correction. All non-empty bin pairs are needed as information is collected across the entire interaction space. The contribution of many bin pairs with low counts might end up being as substantial as that of a few bin pairs with large counts.

In addition, normalization from iterative correction can be fed naturally into the DI analysis via the GLM machinery in edgeR. The log-transformed product of the estimated genomic biases for both bins in each bin pair can be used as the offset for that bin pair. This is computed separately for each library by setting average=FALSE, to correct for sample-specific genomic biases. NA offsets will be obtained for some bin pairs, but these should not be too problematic given that the affected bin pairs will generally have low counts (as at least one interacting partner will be of low abundance) and be filtered out during the analysis proper.

```
> corrected <- correctedContact(original, average=FALSE)</pre>
```

```
> anchor1.bias <- corrected$bias[anchors(original, type="first", id=TRUE),]</pre>
```

```
> anchor2.bias <- corrected$bias[anchors(original, type="second", id=TRUE),]</pre>
```

```
> iter.off <- log(anchor1.bias * anchor2.bias)</pre>
```

Of course, iterative correction only removes biases between different bins. It is not guaranteed to remove (trended) biases between libraries. For example, two replicates could have the same genomic biases but a different distribution of read pairs in the interaction space, e.g., due to differences in ligation specificity. The latter would result in a trended bias, but iterative correction would have no effect due to the identical genomic biases. In short, normalization within a library is a different problem from normalization between libraries.

# 5.4 Accounting for copy number variations

## 5.4.1 Eliminating CNVs with multi-dimensional smoothing

Copy number variations (CNVs) in the interacting regions will also affect the interaction intensity. These CNV-driven differences in intensities are generally uninteresting and must be removed to avoid spurious detection. This is done using the normalizeCNV function, based on multi-dimensional smoothing across several covariates with the locfit package [Loader, 1999]. It requires both bin pair and marginal counts, obtained with the same values of width and param in squareCounts and marginCounts, respectively.

> cnv.offs <- normalizeCNV(data, margin.data)
> head(cnv.offs)

[,1][,2][,3][,4][1,]0.3849393-0.249536170.05145434-0.1868574[2,]0.38833400.15601877-0.26384559-0.2805072[3,]0.29909990.13624039-0.20061591-0.2347244[4,]0.35096120.17525088-0.24302170-0.2831904[5,]0.22857120.08363148-0.13948501-0.1727176[6,]0.29253240.13509101-0.19407793-0.2335454

Three covariates are defined for each bin pair. For a pair of libraries, the ratio of marginal counts for each bin can be used as a proxy for the relative CNV between libraries in that bin. Each bin pair will be associated with two of these marginal log-ratios to use as covariates. Note that the marginal counts should be collected with the same parameters as the interaction counts. The third covariate for each bin pair is that of the average abundance across all libraries. This will account for any abundance-dependent trends in the biases.

The response for each bin pair is defined as the log-ratio of interaction counts between a pair of libraries. A locally weighted surface is fitted to the response against all three covariates for all bin pairs. At any combination of covariate values, most bin pairs are assumed to represent non-differential interactions. Any systematic differences between libraries are attributed to CNV-driven (or trended) biases and are removed. Specifically, GLM offsets are returned and can be supplied to the statistical analysis to eliminate the bias.

As with trended biases, filtering by average abundance is strongly recommended prior to running normalizeCNV. This reduces the computational work required for multi-dimensional smoothing. Discreteness and domination of the fit by low-abundance bin pairs is also avoided.

## 5.4.2 Visualizing the effect of CNV removal

To demonstrate, the Rickman et al. dataset is used here as it contains more CNVs. Interaction counts are loaded for each bin pair, and marginal counts are loaded for each bin. Some filtering is performed to eliminate low-abundance bin pairs, as previously described.

```
> count.files <- c("merged_erg.h5", "merged_gfp.h5")
> rick.data <- squareCounts(count.files, hs.param, width=1e6)
> rick.marg <- marginCounts(count.files, hs.param, width=1e6)
> rick.data <- rick.data[aveLogCPM(asDGEList(rick.data)) > 0,]
```

The aim is to plot the log-ratio of the interaction counts of each bin pair, as a function of the marginal log-ratios of the corresponding bins. This will illustrate the effect of the CNV on the interaction intensities between the two libraries. As two marginal log-ratios are present for each bin pair, these are added together for simplicity.

```
> matched <- matchMargins(rick.data, rick.marg)
> m.adjc <- cpm(asDGEList(rick.marg), log=TRUE)
> sum.madjc <- m.adjc[matched$anchor1,] + m.adjc[matched$anchor2,]
> margin.lr <- sum.madjc[,1] - sum.madjc[,2]</pre>
```

Plotting can be performed to determine the effect of normalizeCNV. The presence of a trend indicates that decreases in copy number result in decreases in interaction intensity. After normalization, the trend in the interaction log-ratios is removed. Note that increasing maxk may be necessary to obtain sufficient accuracy in the internal call to locfit.

```
> before <- cpm(asDGEList(rick.data), log=TRUE)
> after <- log2(assay(rick.data)+0.5) - normalizeCNV(rick.data, rick.marg, maxk=1000)/log(2)
> par(mfrow=c(1,2), cex.axis=1.2, cex.lab=1.4)
> smoothScatter(margin.lr, before[,1]-before[,2], ylim=c(-4, 4), main="Before",
+ xlab="Sum of marginal log-ratios", ylab="Interaction log-ratio")
> smoothScatter(margin.lr, after[,1]-after[,2], ylim=c(-4, 4), main="After",
```

```
+ xlab="Sum of marginal log-ratios", ylab="Interaction log-ratio")
```

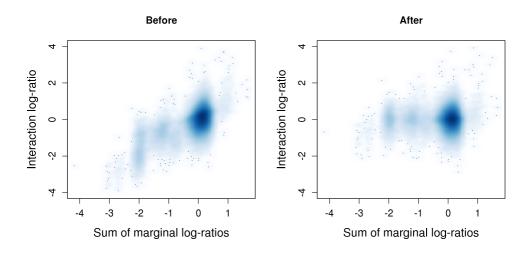

# 5.4.3 Using alternative copy number definitions

The method above uses the marginal counts as a proxy for genomic coverage Imakaev et al. [2012]. Changes in the marginal counts can be used as a proxy for change in the copy number between samples. In most cases, this is an effective and sufficient strategy as exact quantification of the copy number difference is not required. However, external information can also be used, based on copy number arrays or genomic sequencing data for each sample. The (relative) copy number for each bin/region in each sample can be stored in a RangedSumma-rizedExperiment and passed to normalizeCNV as shown above. This may be more accurate as it avoids potential problems from interaction-specific effects on the marginal counts.

# Chapter 6

# Modelling biological variability

In this chapter, the data object is again required. The computed offsets in nb.off will also be used from the last chapter. Methods from the edgeR package should already be loaded into the workspace, but if they aren't, then library(edgeR) will do the job.

# 6.1 Overview

The differential analysis in diffHic is based on the statistical framework in the edgeR package [Robinson et al., 2010]. This models the counts for each bin pair with NB distributions. The NB model is useful as it can naturally accommodate low, discrete counts. It can also consider extra-Poisson variability between biological replicates of the same condition. Here, biological replicates refer to Hi-C libraries prepared from independent biological samples.

The magnitude of biological variability is empirically determined from these biological replicates. Specifically, variability is modelled in edgeR by estimating the NB dispersion parameter. This is used during testing to reduce the significance of any detected differences when the counts are highly variable. Similarly, estimation of the quasi-likelihood (QL) dispersion can be performed to account for heteroskedasticity [Lund et al., 2012].

Dispersion estimation requires the fitting of a GLM to the counts for each bin pair [Mc-Carthy et al., 2012]. To do so, a design matrix must be specified to describe the experimental setup. For the Sofueva et al. dataset, a simple one-way layout is sufficient. The code below specifies two groups of two replicates, where each group corresponds to a genotype. The aim is to compute the dispersion from the variability in counts within each group.

```
attr(,"assign")
[1] 0 1
attr(,"contrasts")
attr(,"contrasts")$`factor(c("flox", "flox", "ko", "ko"))`
[1] "contr.treatment"
```

Obviously, more complex designs can be used if necessary. This includes designs with blocking factors for batch effects, pairing between samples or multiple groups.

The InteractionSet object is also converted into a DGEList object for analysis with edgeR. To include the normalization offsets that were previously computed with the NB-loess method, the offset matrix is assigned to y\$offset. However, if normalization factors were computed instead, these can be incorporated via the norm.factors argument in asDGEList. Note that the offset matrix will take precedence over scaling factors in edgeR analyses.

```
> y <- asDGEList(data)
> y$offset <- nb.off</pre>
```

# 6.2 Estimating the NB dispersion

Estimation of the NB dispersion is performed by maximizing the Cox-Reid adjusted profile likelihood (APL) [McCarthy et al., 2012] for each bin pair. Of course, when replication is limited, there is not enough information per bin pair to estimate the dispersion. This is overcome by computing and sharing APLs across many bin pairs to stablize the estimates.

```
> y <- estimateDisp(y, design)
> y$common.dispersion
```

[1] 0.007331746

A more sophisticated strategy is also used whereby an abundance-dependent trend is fitted to the APLs. This should manifest as a smooth trend in the NB dispersion estimates with respect to the average abundances of all bin pairs. The aim is to improve modelling accuracy by empirically modelling any non-NB mean-variance relationships.

> plotBCV(y)

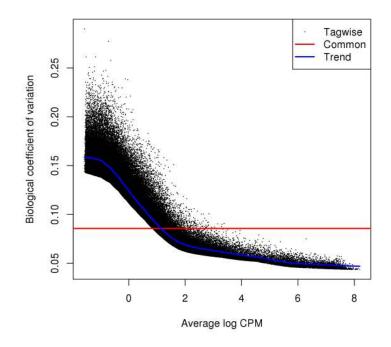

In most cases, the relationship should be monotonic decreasing as the counts become more precise with increasing size. Minor deviations are probably due to the imperfect nature of non-linear normalization. Major increases are indicative of batch effects. For example, a cluster of outliers indicates that there may be copy number changes between replicates.

# 6.3 Estimating the QL dispersion

The QL dispersion for each bin pair is estimated from the deviance of the fitted GLM. This may seem superfluous given that the NB dispersion already accounts for biological variability. However, the QL dispersion can account for heteroskedasticity between bin pairs, whereas the NB dispersion cannot. Estimation of the former is performed with the glmQLFit function.

#### > fit <- glmQLFit(y, design, robust=TRUE)</pre>

Again, there is not enough information for each bin pair for precise estimation. Instead, information is shared between bin pairs using an empirical Bayes (EB) approach. Per-binpair QL estimates are shrunk towards a common trend across all bin pairs. This stabilizes the QL dispersion estimates and improves precision for downstream applications.

> plotQLDisp(fit)

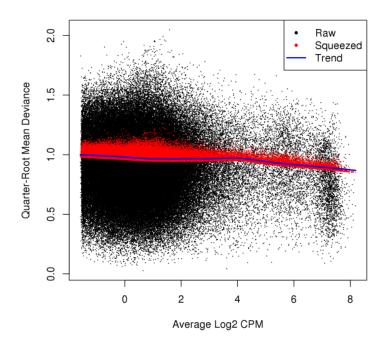

The extent of the EB shrinkage is determined by the variability of the dispersions. If the true dispersions are highly variable, shrinkage to a common value would be inappropriate. On the other hand, more shrinkage can be performed to increase precision (and thus detection power) if the true dispersions are not variable. This is quantified as the prior degrees of freedom, for which smaller values correspond to more variability and less shrinkage.

#### > summary(fit\$df.prior)

Min. 1st Qu. Median Mean 3rd Qu. Max. 19.12 19.82 19.82 19.82 19.82 19.82

It is important to use the robust=TRUE argument in glmQLFit [Phipson et al., 2016]. This protects against any large positive outliers corresponding to highly variable counts. It also protects against large negative outliers. These are formed from near-zero deviances when counts are identical, and are not uncommon when counts are low. Both types of outliers inflate the apparent variability and decrease the estimated prior degrees of freedom.

# 6.4 Further information

More details on the statistical methods in edgeR can be found, unsurprisingly, in the edgeR user's guide. Of course, diffHic is compatible with any statistical framework that accepts a count matrix and a matrix of log-link GLM offsets. Advanced users may wish to use methods from other packages. This author prefers edgeR as it works quite well for routine analyses of Hi-C data. He also has a chance of being cited when edgeR is involved [Chen et al., 2014].

# Chapter 7

# Testing for significant interactions

This chapter brings everything together. We need the fit object from the last chapter, along with the data object (as usual). We also require the smaller.data object from Chapter 4. The bin.size and mm.param objects are required from Chapter 3.

# 7.1 Using the quasi-likelihood F-test

The glmQLFTest function performs a QL F-test for each bin pair to identify significant differences. Users should check that the contrast has been specified correctly through the coef or contrast arguments. In this case, the coefficient of interest refers to the change in the KO counts over the WT counts. The null hypothesis for each bin pair is that the coefficient is equal to zero, i.e., there is no change between the WT and KO groups.

```
> result <- glmQLFTest(fit, coef=2)</pre>
> topTags(result)
Coefficient: KO
                logCPM
         logFC
                               F
                                       PValue
                                                        FDR.
93599 1.383842 4.168789 230.8401 4.357777e-13 3.961340e-08
84768 1.540142 3.157513 227.8982 4.954369e-13 3.961340e-08
84766 1.540032 2.405414 166.1560 1.114922e-11 5.434360e-07
2541 1.385410 2.977601 160.1627 1.590940e-11 5.434360e-07
58458 1.031685 4.673526 159.0746 1.699161e-11 5.434360e-07
84767 1.203459 3.313556 150.3301 2.926939e-11 7.800928e-07
93501 1.075536 3.844916 145.9064 3.895252e-11 8.898593e-07
84765 1.418004 2.290288 141.1296 5.349632e-11 1.047273e-06
59485 1.054100 4.004050 138.8398 6.249153e-11 1.047273e-06
2542 1.047167 4.093494 138.1557 6.549016e-11 1.047273e-06
```

More savvy users might wonder why the likelihood ratio test (LRT) was not used here. Indeed, the LRT is the more obvious test for any inferences involving GLMs. However, the QL F-test is preferred as it accounts for the variability and uncertainty of the QL dispersion estimates [Lund et al., 2012]. This means that it can maintain type I error control in the presence of heteroskedasticity, whereas the LRT does not.

# 7.2 Multiplicity correction and the FDR

# 7.2.1 Overview

In a diffHic analysis, many bin pairs are tested for significant differences across the interaction space. Correction for multiple testing is necessary to avoid excessive detection of spurious differences. For genome-wide analyses, this correction is typically performed by controlling the false discovery rate (FDR) with the Benjamini-Hochberg (BH) method [Benjamini and Hochberg, 1995]. This provides a suitable comprimise between specificity and sensitivity. In contrast, traditional methods of correction (e.g., Bonferroni) are often too conservative.

Interpretation of the differential interactions (DIs) is complicated by spatial dependencies between adjacent bin pairs. If many adjacent bin pairs were separately reported as DIs, this would lead to unnecessary redundancy in the results. To mitigate this effect, diffHic provides several methods for controlling the FDR. Each of these methods is described below, along with its relative strengths and weaknesses. For routine analyses, the approach based on clustering significiant bin pairs is recommended – see Section 7.2.5 for details.

# 7.2.2 Direct application of the BH method

The simplest approach is to directly apply the BH method to the set of p-values for all tested bin pairs. The FDR here refers to the proportion of detected bin pairs that are false positives. DIs are defined as those bin pairs detected at a given FDR threshold, e.g., 5%. Their coordinates can be saved to file along with the bin pair-based test statistics. Resorting on p-value is performed to prioritize strong DIs, thus simplifying inspection of the results.

```
> adj.p <- p.adjust(result$table$PValue, method="BH")
> sum(adj.p <= 0.05)
[1] 4431
> useful.cols <- as.vector(outer(c("seqnames", "start", "end"), 1:2, paste0))
> inter.frame <- as.data.frame(interactions(data))[,useful.cols]
> results.r <- data.frame(inter.frame, result$table, FDR=adj.p)
> o.r <- order(results.r$PValue)
> write.table(results.r[o.r,], file="binpairs.tsv", sep="\t", quote=FALSE, row.names=FALSE)
```

This approach is best suited for analyses using large bins, i.e., greater than or equal to 1 Mbp. Here, adjacent bin pairs need not be considered redundant as they cover substantially different (in absolute terms) areas of the interaction space. Thus, no clustering is required.

# 7.2.3 Clustering to reduce redundancy in the results

Adjacent bin pairs can be aggregated into larger clusters to reduce redundancy in the results. This is especially useful at smaller bin sizes where multiple bin pairs may overlap a single underlying interaction. Each cluster of bin pairs will then represent the underlying interaction. This is demonstrated below with the 100 kbp bin pairs. The clusterPairs function puts two bin pairs in the same cluster if they are no more than tol bp apart in any dimension.

#### > clustered.small <- clusterPairs(smaller.data, tol=1, upper=1e6)

In practice, this approach requires aggressive filtering to avoid chaining effects. Otherwise, clustering will be confounded in high-density areas of the interaction space, e.g., at short distances or in TADs. This leads to the formation of very large clusters that are difficult to interpret. Some protection is provided by specifying the maximum dimensions of each cluster in upper. This will break up very large clusters, albeit in a somewhat arbitrary manner.

There is also no guarantee that the cluster will form a regular shape in the interaction space. In clusterPairs, an approximate solution is used whereby the minimum bounding box for each cluster is reported. This refers to the smallest rectangle in the interaction space that contains all bin pairs in the cluster. The coordinates of this rectangle can be easily recorded, whereas it is more difficult to store the detailed shape of the cluster. Identification of the top-ranking bin pair within each cluster may also be desirable (see Section 7.4).

> length(clustered.small\$interactions)

[1] 33159

> head(clustered.small\$interactions)

ReverseStrictGInteractions object with 6 interactions and 0 metadata columns: segnames1 ranges1 segnames2 ranges2 <Rle> <IRanges> <Rle> <IRanges> chr1 [3004106, 3100835] ---[1] chr1 [ 1, 3004109] [2] chr1 [3004106, 4000741] --chr1 [3004106, 4000741] chr1 [4000738, 5001375] --chr1 [3004106, 4000741] [3] [4] chr1 [4000738, 5001375] --chr1 [4000738, 5001375] [5] chr1 [5001372, 5997485] --chr1 [3004106, 4000741] [6] chr1 [5001372, 5997485] --chr1 [4000738, 5001375] regions: 29933 ranges and 0 metadata columns seqinfo: 66 sequences from an unspecified genome

The FDR across clusters is not the same as that across bin pairs. The former is more useful as the results are usually interpreted in terms of clusters, where each cluster corresponds to one interaction event. However, the FDR across bin pairs is easier to control by applying the BH method directly to the bin pair *p*-values. Treating the FDR across bin pairs as that across clusters is usually inappropriate and results in loss of FDR control [Lun and Smyth, 2014]. The following text will describe some strategies for controlling the cluster-level FDR.

# 7.2.4 Independent clustering of adjacent bin pairs

The basic idea of independent clustering is that it is done independently of the differential test statistics. This means that other metrics must be used to identify relevant bin pairs. If there are pre-defined areas of interest in the interaction space (e.g., based on existing interactions from earlier experiments or when studying interactions between annotated features), identification of these bin pairs can be performed with methods like findOverlaps from the InteractionSet package. All bin pairs overlapping a pre-defined area can then be defined

as a single cluster. Otherwise, filtering on the average abundance will implicitly restrict the clustering to high-abundance bin pairs. This may be satisfactory when the interaction space is sparse such that the clusters will be small enough to be interpretable. To demonstrate, a quick-and-dirty differential analysis is performed using counts for the 100 kbp bin pairs.

```
> y.small <- asDGEList(smaller.data)
> y.small$offset <- normOffsets(smaller.data, type="loess")
> y.small <- estimateDisp(y.small, design)
> fit.small <- glmQLFit(y.small, design, robust=TRUE)
> result.small <- glmQLFTest(fit.small)</pre>
```

A combined *p*-value is computed for each cluster from the *p*-values of its bin pairs, using the method described by Simes [1986] and implemented in the **combineTests** function from the csaw package. Each combined *p*-value represents the evidence against the global null hypothesis, i.e., that none of the constituent bin pairs are significant in the cluster. Clusterlevel FDR control is maintained by applying the BH method on the combined *p*-values for all clusters. Significant clusters are then defined at a certain FDR threshold, e.g., 5%.

```
> library(csaw)
> tabcluster <- combineTests(clustered.small$indices[[1]], result.small$table)</pre>
> head(tabcluster)
 nWindows logFC.up logFC.down
                                      PValue
                                                       FDR
                  0
                              1 3.252547e-02 1.389040e-01
1
         1
2
        55
                  0
                              0 2.639094e-02 1.192393e-01
3
                             10 2.926334e-01 5.476904e-01
        99
                  1
4
        55
                  0
                              6 8.599160e-10 7.543093e-08
5
        99
                 26
                              4 1.598863e-01 3.894565e-01
6
       100
                             14 8.517756e-05 1.032311e-03
                  1
```

```
> sum(tabcluster$FDR <= 0.05)</pre>
```

[1] 5634

The combineTests function also reports details about each cluster, including the total number of bin pairs and the number changing in each direction. These results are saved to file below, along with the coordinates of the minimum bounding box for each cluster.

```
> inter.frame <- as.data.frame(clustered.small$interactions)[,useful.cols]
> results.i <- data.frame(inter.frame, tabcluster)
> o.i <- order(results.i$PValue)
> write.table(results.i[o.i,], file="independent.tsv", sep="\t", quote=FALSE, row.names=FALSE)
```

# 7.2.5 Clustering based on significant bin pairs

The interaction space is often dominated by high-abundance structural features like domains and compartments. In such high-density areas, too many bin pairs may be retained after independent filtering on abundance. Clustering would then result in excessive chaining, yielding very large clusters for which the coordinates provide no information on DIs. To avoid this, it may be necessary to cluster using only those bin pairs that are significantly different. These bin pairs are more sparsely distributed throughout the interaction space, such that the coordinates of the resulting clusters can be easily interpreted. This is done using the diClusters function, as shown below for the results with the 1 Mbp bin pairs. Each cluster represents a DI containing only significant bin pairs. This is more useful than reporting the coordinates for an entire domain if only a portion of the domain is changing.

```
> clustered.sig <- diClusters(data, result$table, target=0.05, cluster.args=list(tol=1))
> length(clustered.sig$interactions)
```

[1] 4430

> head(clustered.sig\$interactions)

```
ReverseStrictGInteractions object with 6 interactions and 0 metadata columns:
      seqnames1
                             ranges1
                                          seqnames2
                                                                 ranges2
          <Rle>
                           <IRanges>
                                              <Rle>
                                                               <IRanges>
  [1]
           chr1 [10000179, 11003377] ---
                                               chr1 [8999921, 10000182]
  [2]
           chr1 [11003374, 11998773] ---
                                               chr1 [7000257, 8000015]
  [3]
           chr1 [11003374, 11998773] ---
                                               chr1 [8000012, 8999924]
           chr1 [11003374, 11998773] ---
                                               chr1 [8999921, 10000182]
  [4]
  [5]
           chr1 [11998770, 12998158] ---
                                               chr1 [5997482, 7000260]
  [6]
           chr1 [11998770, 12998158] ---
                                               chr1 [7000257,
                                                               8000015]
 regions: 2195 ranges and 0 metadata columns
  seqinfo: 66 sequences from an unspecified genome
```

The clusterPairs function is used internally to cluster significant bin pairs. No limits are placed on the maximum dimensions as the sparsity of the selected bin pairs should avoid chaining effects. Additional sophistication can be obtained by setting fc.col="logFC" above. This will cluster bin pairs separately if they are changing in opposite directions.

The diClusters function will attempt to control the cluster-level FDR below target, i.e., 5%. Specifically, the cluster-level FDR is estimated from the bin pair-level FDR threshold used to define significant windows (see the clusterFDR function in the csaw package). The bin pair-level threshold is then adjusted until the estimate of the cluster-level FDR lies close to target. The estimated cluster-level FDR is stored in the FDR field of the output. This procedure is not statistically rigorous and will yield biased estimates for small numbers of clusters. However, this may be a necessary price to pay for interpretable results.

#### > clustered.sig\$FDR

```
[1] 0.04988713
```

Additional details on the bin pairs in each cluster can be obtained using the combineTests and getBestTest functions in csaw. The latter will identify the bin pair with the lowest *p*value, which is useful for finding the strongest changes in large clusters. Users are advised to ignore the *p*-value and FDR fields as these assume independent clustering.

```
> tabcom <- combineTests(clustered.sig$indices[[1]], result$table)
> head(tabcom)
```

```
nWindows logFC.up logFC.down
                                      PValue
                                                       FDR.
                              0 8.232598e-04 9.948283e-04
1
         1
                  0
2
         1
                  0
                              0 1.338344e-03 1.351877e-03
3
         1
                  0
                              0 8.615071e-04 1.020448e-03
4
         1
                  0
                              0 2.545062e-04 4.645498e-04
5
         1
                  0
                              0 7.417598e-05 2.046502e-04
6
         1
                  1
                              0 3.303351e-06 2.440763e-05
> tabbest <- getBestTest(clustered.sig$indices[[1]], result$table)</pre>
> head(tabbest)
 best
           logFC
                   logCPM
                                  F
                                          PValue
                                                           FDR.
1
    36 0.2769275 6.177678 15.03136 8.232598e-04 9.948283e-04
2
    42 0.3240413 3.959689 13.51290 1.338344e-03 1.351877e-03
3
    43 0.3248683 4.333464 14.88638 8.615071e-04 1.020448e-03
    44 0.3721554 4.340252 19.00829 2.545062e-04 4.645498e-04
4
5
    50 0.4590971 3.342406 23.69257 7.417598e-05 2.046502e-04
6
   51 0.5932889 3.582650 38.22647 3.303351e-06 2.440763e-05
```

Test statistics are saved to file for later examination, along with the coordinates of each cluster's bounding box. The combined *p*-value from combineTests is stored but is only used for sorting and should not be interpreted as a significance measure.

```
> results.d <- data.frame(as.data.frame(clustered.sig$interactions)[,useful.cols],
+ tabcom[,1:4], logFC=tabbest$logFC, FDR=clustered.sig$FDR)
> o.d <- order(results.d$PValue)
> write.table(results.d[o.d,], file="DIclusters.tsv", sep="\t", quote=FALSE, row.names=FALSE)
```

# 7.3 Merging results from different bin widths

The optimal choice of bin size is not clear when there are both sharp and diffuse changes in the interaction space. Smaller bins provide greater spatial resolution and can identify sharp DIs that would be lost within larger bin pairs. Conversely, larger bin pairs have larger counts and greater power to detect diffuse DIs. Comprehensive detection of DIs can be achieved by combining analyses from several bin sizes. Both diClusters and clusterPairs accept multiple InteractionSet objects to cluster results of analyses with different sizes.

```
> merged.data <- list(data, smaller.data)
> merged.results <- list(result$table, result.small$table)
> clustered.mult <- diClusters(merged.data, merged.results,
+ target=0.05, cluster.args=list(tol=1))
> length(clustered.mult$interactions)
```

#### [1] 11084

Alternatively, the **boxPairs** function can be used to identify all smaller bin pairs that are nested within each of the larger "parent" bin pairs. This is a form of independent clustering where all nested bin pairs are defined as a single cluster. Each set of nested bin pairs will only be reported once, reducing redundancy and limiting the potential for misinterpretation of the FDR. Note that the larger bin size *must* be an integer multiple of the smaller bin size(s). This is necessary to simplify the interpretation of the nesting procedure.

```
> boxed <- boxPairs(larger=data, smaller=smaller.data)
> head(boxed$indices$larger)
[1] 1 2 3 4 5 6
```

> head(boxed\$indices\$smaller)

[1] 1 2 2 2 2 2 2

Regardless of whether clusterPairs or boxPairs is used, the statistics for each cluster can be computed with the consolidatePairs function. This uses a weighted version of Simes' method to ensure each analysis contributes equally to the significance of each cluster [Benjamini and Hochberg, 1997]. For each bin pair, the weight of its *p*-value is inversely proportional to the number of bin pairs of the same size in the same cluster. This ensures that the combined *p*-value calculation for each cluster is not dominated by smaller, more numerous bin pairs. (Similarly, diClusters uses a frequency-weighted version of the FDR to ensure an equal contribution from each bin size when defining significant bin pairs.) The BH method is then applied to the combined *p*-values to control the cluster-level FDR.

```
> cons <- consolidatePairs(boxed$indices, merged.results)
> head(cons)
```

|   | nWindows | logFC.up | logFC.down | PValue       | FDR          |
|---|----------|----------|------------|--------------|--------------|
| 1 | 2        | 0        | 2          | 8.290943e-04 | 2.311825e-02 |
| 2 | 56       | 0        | 0          | 1.043286e-02 | 1.301009e-01 |
| 3 | 100      | 1        | 10         | 3.732473e-01 | 7.055931e-01 |
| 4 | 56       | 0        | 6          | 1.719832e-09 | 6.743133e-07 |
| 5 | 100      | 26       | 4          | 3.197727e-01 | 6.632996e-01 |
| 6 | 101      | 1        | 14         | 1.703551e-04 | 6.817998e-03 |

```
> sum(cons$FDR <= 0.05)
```

#### [1] 7618

Here, the number of detections is greater than that found with large bins alone. This suggests that the different bin sizes complement each other by detecting features at different resolutions. Statistics for each of the larger bin pairs can then be stored to file. Reordering is performed using the combined p-value to promote the strongest changes.

```
> results.b <- data.frame(as.data.frame(boxed$interactions)[,useful.cols], cons)
> o.b <- order(results.b$PValue)
> write.table(results.b[o.b,], file="boxed.tsv", sep="\t", quote=FALSE, row.names=FALSE)
```

# 7.4 Reporting nested bin pairs

It is often convenient to identify the top-ranked bin pair nested within each of the larger features, i.e., parent bin pairs or clusters. Here, the top-ranked bin pair is identified as getBestTest as the one with the smallest individual *p*-value. This means that any high-resolution changes nested within a large feature can be easily identified. However, keep in mind that the FDR is computed with respect to the features, not the nested bin pairs.

```
> inside <- getBestTest(boxed$indices$smaller, result.small$table)</pre>
> best.interactions <- interactions(smaller.data)[inside$best,]</pre>
> inter.frame <- as.data.frame(best.interactions)[,useful.cols[-c(1,4)]]</pre>
> nested <- data.frame(inter.frame, inside[,c("logFC", "F")])</pre>
> head(nested)
   start1
             end1 start2
                              end2
                                         logFC
                                                       F
1 3004106 3100835
                         1 3004109 -0.7240343
                                                4.570594
2 3004106 3100835 3004106 3100835
                                    0.3348253 11.299905
3 4801990 4899085 3801896 3901860 -1.2225304 7.670305
4 4693997 4801993 4500265 4599273 -0.8968578 45.453800
5 5599281 5695146 3004106 3100835
                                   1.0039351 9.068032
6 5001372 5100850 4801990 4899085 -0.5602809 23.249664
> expanded <- rep(NA, nrow(results.b)) # As some parents do not have nested elements.
> expanded[as.integer(rownames(inside))] <- seq_len(nrow(inside))</pre>
> results.b <- data.frame(results.b, best=nested[expanded,])</pre>
> write.table(results.b[o.b,], file="boxed_best.tsv", sep="\t", quote=FALSE, row.names=FALSE)
```

The above code only reports the top-ranked nested bin pair within each large feature. This may not be sufficient when many internal changes are occurring. An alternative approach is to store the entirety of the smaller.data in a R save file, along with cons and data. Any interesting nested changes can then be interactively identified for a given feature.

# 7.5 Visualization with plaid plots

### 7.5.1 Using conventional plaid plots

Plaid plots can be used to visualize the distribution of read pairs in the interaction space [Lieberman-Aiden et al., 2009]. Briefly, each axis is a chromosome segment. Each "pixel" represents an interaction between the corresponding intervals on each axis. The color of the pixel is proportional to the number of read pairs mapped between the interacting loci.

```
> chosen <- o.b[1]
> chosen.a1 <- anchors(boxed$interactions[chosen], type="first")
> chosen.a2 <- anchors(boxed$interactions[chosen], type="second")
> expanded1 <- resize(chosen.a1, fix="center", width=bin.size*5)
> expanded2 <- resize(chosen.a2, fix="center", width=bin.size*5)
> cap.wt <- 100
> cap.ko <- cap.wt*data$totals[3]/data$totals[1]
> plotPlaid(input[1], first=expanded1, second=expanded2, max.count=cap.wt,
```

```
+ width=5e4, param=mm.param, main="Flox")
> rect(start(chosen.a1), start(chosen.a2), end(chosen.a1), end(chosen.a2))
> plotPlaid(input[3], first=expanded1, second=expanded2, max.count=cap.ko,
+ width=5e4, param=mm.param, main="KO")
> rect(start(chosen.a1), start(chosen.a2), end(chosen.a1), end(chosen.a2))
```

Expansion of the plot boundaries ensures that the context of the interaction can be determined by examining the features in the surrounding space. It is also possible to tune the size of the pixels through a parameter that is, rather unsurprisingly, named width. In this case, the side of each pixel represents a 50 kbp bin, rounded to the nearest restriction site. The actual bin pair occurs at the center of the plot and is marked by a rectangle.

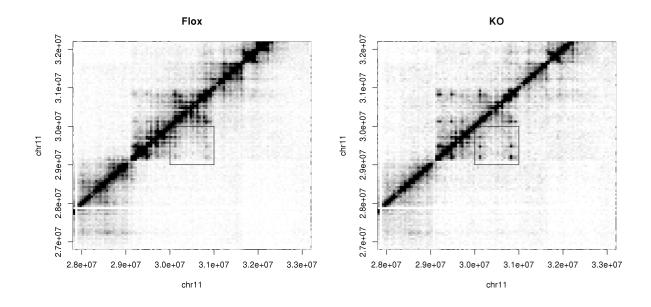

The max.count value controls the relative scale of the colors. Any pixel with a larger count will be set at the maximum color intensity. This ensures that a few high-count regions do not dominate the plot. A smaller max.count is necessary for smaller libraries so that the intensity of the colors is comparable. The actual color can be set by specifying col.

In the example above, the differential interaction is driven mainly by the smaller bin pairs. Changes in intensities are particularly prevalent at the top left and bottom right corners of the rectangle. By comparison, the fold change for the entire bin pair is a little less than 30%. This highlights the usefulness of including analyses with smaller bin sizes.

Another example is shown below. The following plots are constructed for the top differential interaction using only large bins. Because the counts are "averaged" across the area of the interaction space, the change must be consistent throughout that area (and thus, more obvious) for detection to be successful. Of course, any sharp changes within each of these large bin pairs will be overlooked as the smaller bin pairs are not used.

```
> chosen <- o.r[1]
> chosen.a1 <- anchors(data[chosen], type="first")
> chosen.a2 <- anchors(data[chosen], type="second")
> expanded1 <- resize(chosen.a1, fix="center", width=bin.size*5)</pre>
```

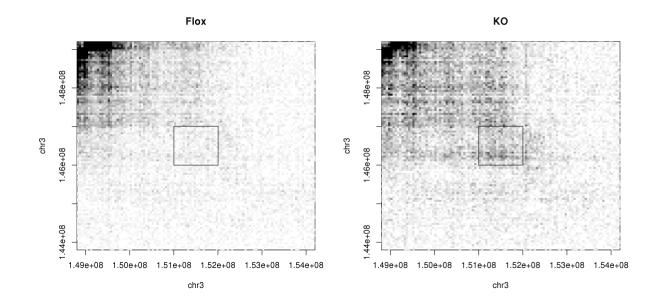

## 7.5.2 Using rotated plaid plots

Alternatively, users may prefer to use rotPlaid to generate rotated plaid plots. These are more space-efficient and are easier to stack onto other genomic tracks, e.g., for ChIP-seq data. However, rotated plots are only effective for local interactions within a specified region. Some more effort is also required in interpretation. In the example below, each colored box represents an interaction between two bins. The coordinates of each interacting bin can be identified by extending lines from opposite sides of the box until they intersect the x-axis.

```
> chosen <- o.b[4]
> example <- anchors(boxed$interactions[chosen], type="second")
> end(example) <- end(anchors(boxed$interactions[chosen], type="first"))
> best.mid.a1 <- (results.b$best.start1[chosen]+results.b$best.end1[chosen])/2
> best.mid.a2 <- (results.b$best.start2[chosen]+results.b$best.end2[chosen])/2
> best.mid <- (best.mid.a1 + best.mid.a2)/2
> best.gap <- best.mid.a1 - best.mid.a2
> rotPlaid(input[1], mm.param, region=example, width=2.5e4,
+ main="Flox", max.count=cap.wt)
> points(best.mid, best.gap, cex=7)
> rotPlaid(input[3], mm.param, region=example, width=2.5e4,
+ main="KO", max.count=cap.ko)
> points(best.mid, best.gap, cex=7)
```

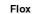

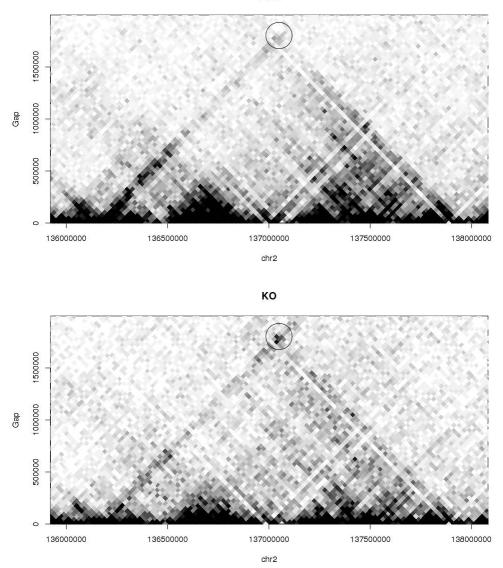

The circle marks the area of the interaction space that corresponds to the top-ranked nested bin pair within the **chosen** larger bin pair. An increase in the interaction intensity is clearly observed in the KO condition. This sharp change would not be observed with larger bin pairs, where the final count would be dominated by other (non-differential) areas.

# 7.5.3 Using differential plaid plots

In some cases, it may be more informative to display the magnitude of the changes across the interaction space. This can be achieved using the plotDI function, which assigns colors to bin pairs according to the size and direction of the log-fold change. Visualization of the changes is useful as it highlights the DIs, whereas conventional plaid plots are dominated by high-abundance features like TADs. The latter features may be constant between libraries and, thus, not of any particular interest. The log-fold changes also incorporate normalization information, which is difficult to represent on a count-based plaid plot.

```
> chosen <- o.r[5]
> chosen.a1 <- anchors(data[chosen], type="first")
> chosen.a2 <- anchors(data[chosen], type="second")
> expanded1 <- resize(chosen.a1, fix="center", width=5e7)
> expanded2 <- resize(chosen.a2, fix="center", width=5e7)
> colfun <- plotDI(data, result$table$logFC, expanded1, expanded2, diag=FALSE)</pre>
```

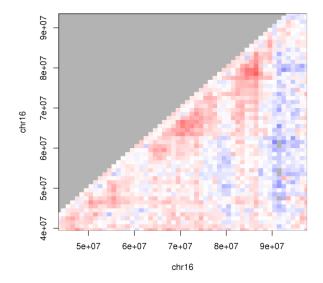

The example above uses red and blue for positive and negative log-fold changes, respectively. White and near-white regions correspond to those with log-fold change close to zero. Grey regions mark the parts of the space where no bin pairs are present in data, possibly due to filtering on abundance. As a result, this approach tends to be less useful when high-abundance bin pairs are more sparsely distributed, e.g., for long-range interactions. A rotated DI plot can be similarly constructed using the rotDI function.

Both rotDI and plotDI will invisibly return another function that maps log-fold changes to colors. This can be used to generate a custom color bar, as shown below. A similar function that maps counts to colors is also returned by plotPlaid and rotPlaid.

```
> logfc <- -20:20/10
> plot(0,0,type="n", axes=FALSE, xlab="", ylab="", xlim=range(logfc), ylim=c(0,1))
> rect(logfc - 0.05, 0, logfc + 0.05, 1, col=colfun(logfc), border=NA)
> axis(1, cex.axis=1.2)
> mtext("logFC", side=1, line=3, cex=1.4)
```

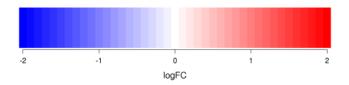

# Chapter 8

# Detecting differential domain boundaries

This chapter, like the cheese, stands alone, so there's not much we require from other chapters. We'll only need the input and mm.param objects from Chapter 3.

# 8.1 Overview

High intensity triangles are often observed on the diagonal of the intra-chromosomal interaction space. These correspond to topologically associating domains (TADs) where loci within each domain interact more frequently than those between domains. Such domains are proposed to control genomic behavior by limiting the scope for interactions and restraining the spread of chromatin marks [Nora et al., 2013]. At higher resolutions, small domains may also be formed due to looping between specific genomic elements [Rao et al., 2014].

To identify these domains, Dixon et al. [2012] defined a "directionality index" for each genomic locus. This was computed by counting the number of read pairs mapped between the target locus and an "upstream" interval with higher genomic coordinates; counting the number of read pairs mapped between the target locus and a "downstream" interval with lower genomic coordinates; and taking the normalized difference of the counts. A region at the start of a domain will interact preferentially with upstream regions in the same domain, compared to downstream regions in a different domain. Conversely, the region at the end of each domain will interact preferentially with the downstream regions compared to upstream regions. This results in a characteristic pattern of positive directionality indices at the start of the domain, followed by negative values at the end. These patterns can be extracted with hidden Markov models (HMMs) to explicitly identify the domain boundaries.

An alternative analysis is to identify loci where the size or direction of the directionality statistic changes between conditions. This complements the standard DI analysis by focusing on regions where the domain boundary changes in strength or orientation. Thus, changes in domain definition between conditions can be quantified in a statistically rigorous manner.

# 8.2 Loading up- and downstream counts

Up- and downstream counts for each 100 kbp genomic bin are loaded using the domainDirections function. This returns a RangedSummarizedExperiment object, in which each row corresponds to a bin and each column corresponds to a library. The two matrices "up" and "down" contain the counts to the up- and downstream regions, respectively.

```
> finder <- domainDirections(input, mm.param, width=1e5, span=10)
> finder
class: RangedSummarizedExperiment
dim: 26729 4
metadata(3): param span width
assays(2): up down
rownames: NULL
rowData names(1): nfrags
colnames: NULL
colData names(0):
```

The two matrices are combined into a single matrix, and the total counts for each library are also loaded. These counts are used to construct a DGEList for analysis with edgeR.

```
> all.counts <- cbind(assay(finder, "up"), assay(finder, "down"))
> totals <- totalCounts(input, mm.param)
> ydom <- DGEList(all.counts, lib.size=rep(totals, 2))</pre>
```

As an aside, the same counts can be used to compute the directionality index originally described by Dixon et al. [2012]. A Gaussian HMM can then be fitted to explicitly define domain boundaries, using packages like depmixS4 in R. However, this analysis is largely outside the scope of diffHic and will not be discussed in detail here.

# 8.3 Constructing the design matrix

A design matrix is constructed with condition-specific coefficients for the log-fold change between up- and downstream counts. It also contains sample-specific blocking factors to avoid incorporating unnecessary variability in the dispersion estimate due to sample-specific effects. Recall that each library contributes two sets of counts to the final matrix, so the vectors containing condition and sample information must be doubled appropriately.

```
> Condition <- factor(c("flox", "flox", "ko", "ko"))
> Sample <- factor(seq_along(input))
> Condition <- rep(Condition, 2)
> Sample <- rep(Sample, 2)
> Direction <- rep(c("Up", "Down"), each=length(input))
> design <- model.matrix(~0 + Sample + Direction:Condition)</pre>
```

Some further manipulation is performed to clean up the design matrix prior to downstream analysis. Redundant coefficients that cause linear dependencies are removed, and the remaining columns are given simpler names. For convenience, the condition-specific up/down log-fold changes will be referred to as directionality values in the text below.

| <pre>&gt; design &lt;- design[,!grep1("DirectionDown", colnames(design))] &gt; colnames(design) &lt;- sub("DirectionUp:", "", colnames(design)) &gt; design</pre> |         |         |         |         |               |             |
|----------------------------------------------------------------------------------------------------|---------|---------|---------|---------|---------------|-------------|
|                                                                                                    | Sample1 | Sample2 | Sample3 | Sample4 | Conditionflox | Conditionko |
| 1                                                                                                    | 1       | 0       | 0       | 0       | 1             | 0           |
| 2                                                                                                    | 0       | 1       | 0       | 0       | 1             | 0           |
| 3                                                                                                    | 0       | 0       | 1       | 0       | 0             | 1           |
| 4                                                                                                    | 0       | 0       | 0       | 1       | 0             | 1           |
| 5                                                                                                    | 1       | 0       | 0       | 0       | 0             | 0           |
| 6                                                                                                    | 0       | 1       | 0       | 0       | 0             | 0           |
| 7                                                                                                    | 0       | 0       | 1       | 0       | 0             | 0           |
| 8                                                                                                    | 0       | 0       | 0       | 1       | 0             | 0           |

# 8.4 Pre-processing of the count data

Filtering is performed to remove low-abundance bins, which do not contain enough counts to reject the null hypothesis. In general, this should have little effect as most of the counts should be very large. This is because domainDirections effectively counts read pairs for highly local interactions (as the up- or downstream intervals are adjacent to each bin).

```
> ab <- aveLogCPM(ydom)
> keep <- ab > 0
> ydom <- ydom[keep,]
> summary(keep)
Mode FALSE TRUE NA's
logical 1602 25127 0
```

The same filter is applied to the set of genomic bins to match with the entries of ydom.

```
> cur.regions <- rowRanges(finder)[keep,]</pre>
```

Normalization is not performed here as it is not required. The model contains samplespecific blocking factors, which largely negates the need for normalization between samples. Additionally, the differential test for each bin will compare directionality values between conditions. This means that any biases between the up- and downstream counts within each library or condition (e.g., due to mappability of different regions) should cancel out.

# 8.5 Testing for significant differences with edgeR

The analysis proceeds directly to dispersion estimation and GLM fitting. The mean-dependent trend in the NB dispersions is modelled using estimateDisp as previously described.

```
> ydom <- estimateDisp(ydom, design)
> _____
```

```
> plotBCV(ydom)
```

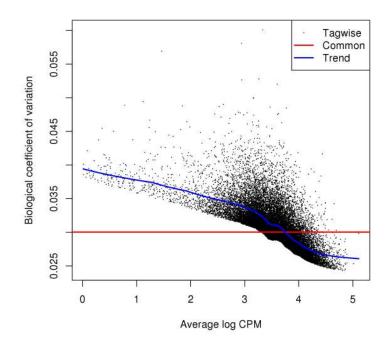

A GLM is fitted to the counts for each bin using the specified model and the trended NB dispersion, and QL dispersions are estimated for all bins using robust EB shrinkage.

> fitdom <- glmQLFit(ydom, design, robust=TRUE)</pre>

<sup>&</sup>gt; plotQLDisp(fitdom)

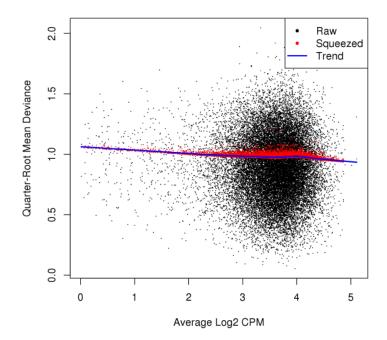

The aim of the differential analysis is to identify bins where the directionality values change between conditions. The makeContrasts function is used to construct an appropriate contrast vector, and the QL F-test is applied to detect significant differences.

```
> con <- makeContrasts(Conditionko - Conditionflox, levels=design)</pre>
> resdom <- glmQLFTest(fitdom, contrast=con)</pre>
> topTags(resdom)
Coefficient: -1*Conditionflox 1*Conditionko
           logFC
                   logCPM
                                  F
                                          PValue
                                                           FDR.
2386
      0.9988340 4.162087 154.24808 8.060071e-17 2.025254e-12
4595 -1.1083619 3.422453 131.62341 1.511298e-15 1.898719e-11
1408
      1.0645073 3.912424 132.28480 3.538194e-15 2.963474e-11
14712 0.8743536 4.239697 115.14725 1.628956e-14 1.023269e-10
       0.9730969 3.687062 111.38663 2.898849e-14 1.456787e-10
5606
12073 0.8063455 4.229938 106.29182 6.470905e-14 2.709907e-10
1872 -0.7809661 4.451015 105.05435 7.896099e-14 2.834361e-10
16854 -0.8406668 4.108131 104.20904 9.054599e-14 2.843936e-10
757
      -0.7928171 4.229549 96.66591 3.181200e-13 8.881556e-10
      0.8459912 3.929275 95.71750 3.742991e-13 9.100851e-10
6323
```

The interpretation of these changes requires some care. If the directionality was positive in the WT cells, a positive logFC would represent a strengthening of the domain boundary. However, if the WT directionality was negative, a positive logFC would represent a weakening of the domain boundary or a reversal of the domain orientation. To assist interpretation, users are advised to report the condition-specific directionality values in the output.

```
> output <- data.frame(as.data.frame(cur.regions)[,1:3],</pre>
+
      KO=fitdom$coefficients[,"Conditionko"]/log(2),
+
      Flox=fitdom$coefficients[,"Conditionflox"]/log(2),
      resdom$table, FDR=p.adjust(resdom$table$PValue, method="BH"))
+
> o <- order(output$PValue)</pre>
> output <- output[o,]</pre>
> head(output[,1:5], 10) # test statistics already present above
                                            KO
                                                     Flox
      segnames
                   start
                                end
2386
          chr2 48799546 48901284 -0.5048126 -1.5036466
4595
          chr3 90499471 90598684 -0.8547325 0.2536294
          chr1 143599379 143696849 -0.2618755 -1.3263828
1408
         chr10 105698492 105799539 -0.8688601 -1.7432137
14712
          chr4 34499260 34602534 -0.2329656 -1.2060626
5606
12073
          chr8 89700733 89799215 -0.5422071 -1.3485526
          chr1 190000997 190100303 0.8932561
1872
                                               1.6742222
16854
         chr12 73005689
                         73097744 0.7891691
                                                1.6298359
757
                78500961 78603837
                                    0.5289130
          chr1
                                                1.3217301
          chr4 106298974 106398973 0.1908319 -0.6551592
6323
```

One can also examine whether the absolute values of the directionalities increase or decrease between conditions. This provides an indication of whether the domains become more or less well-defined. Here, domain definition seems to weaken in the KO condition.

```
> is.sig <- output$FDR <= 0.05
> summary(is.sig)
          FALSE
                            NA's
   Mode
                   TRUE
logical
          19339
                   5788
                               0
> change.type <- abs(output$KO) > abs(output$Flox)
> summary(change.type[is.sig])
   Mode
          FALSE
                   TRUE
                            NA's
           4174
logical
                   1614
                               0
```

Finally, the region with the top change in directionality is visualized. Each rotated plaid plot shows the surrounding interaction space, with the region itself highlighted in red.

```
> tophit <- cur.regions[o[1]]
> expanded <- resize(tophit, fix="center", width=width(tophit)*10)
> rotPlaid(input[1], mm.param, region=expanded, width=2.5e4, main="Flox")
> segments(start(tophit), 0, end(tophit), 0, col="red", lwd=10)
> rotPlaid(input[3], mm.param, region=expanded, width=2.5e4, main="KO")
> segments(start(tophit), 0, end(tophit), 0, col="red", lwd=10)
```

Flox

chr2

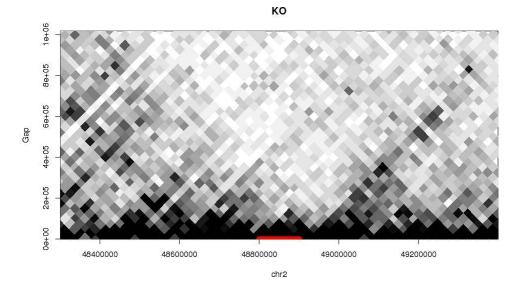

# Chapter 9

# Epilogue

Congratulations on getting to the end. As a reward for your efforts, here is a poem:

I once had a friend named Björk, With him I would always talk, But he was a pig, So when he got big, We killed him and ate his pork.

# 9.1 Data sources

All datasets are publicly available from the NCBI Gene Expression Omnibus (GEO). The Lieberman-Aiden et al. dataset was obtained using the GEO accession number GSE18199. The Sofueva et al. dataset was obtained using the GEO accession GSE49017. Finally, the Rickman et al. dataset was obtained with the accession GSE37752. All libraries were processed as described in Chapter 2. For some datasets, multiple technical replicates are available for each library. These were merged together prior to read pair counting.

Scripts for alignment and processing of these libraries can be accessed with the commands below. These scripts assume that the relevant Sequence Read Archive files have been downloaded. Some software packages are also required - read sra2bam.sh for more details.

```
> system.file('doc', 'sra2bam.sh', package="diffHic")
> system.file('doc', 'bam2hdf.R', package="diffHic")
```

# 9.2 Session information

```
> sessionInfo()
```

```
R version 3.3.1 Patched (2016-08-08 r71066)
Platform: x86_64-pc-linux-gnu (64-bit)
```

```
Running under: CentOS release 6.4 (Final)
locale:
 [1] LC_CTYPE=en_US.UTF-8
                                LC_NUMERIC=C
 [3] LC_TIME=en_US.UTF-8
                                LC_COLLATE=en_US.UTF-8
                                LC_MESSAGES=en_US.UTF-8
 [5] LC_MONETARY=en_US.UTF-8
 [7] LC_PAPER=en_US.UTF-8
                                LC_NAME=C
 [9] LC_ADDRESS=C
                                LC_TELEPHONE=C
[11] LC_MEASUREMENT=en_US.UTF-8 LC_IDENTIFICATION=C
attached base packages:
[1] parallel
              stats4
                        stats
                                   graphics grDevices utils
                                                                  datasets
[8] methods
              base
other attached packages:
 [1] csaw_1.7.4
 [2] BiocParallel_1.7.8
 [3] TxDb.Mmusculus.UCSC.mm10.knownGene_3.2.2
 [4] GenomicFeatures_1.25.16
 [5] AnnotationDbi_1.35.4
 [6] BSgenome.Mmusculus.UCSC.mm10_1.4.0
 [7] BSgenome.Hsapiens.UCSC.hg19_1.4.0
 [8] BSgenome_1.41.2
 [9] rtracklayer_1.33.12
[10] Biostrings_2.41.4
[11] XVector_0.13.7
[12] edgeR_3.15.2
[13] limma_3.29.21
[14] diffHic_1.5.6
[15] InteractionSet_1.1.6
[16] SummarizedExperiment_1.3.82
[17] Biobase_2.33.3
[18] GenomicRanges_1.25.94
[19] GenomeInfoDb_1.9.12
[20] IRanges_2.7.15
[21] S4Vectors_0.11.16
[22] BiocGenerics_0.19.2
loaded via a namespace (and not attached):
 [1] splines_3.3.1
                             zlibbioc_1.19.0
                                                      GenomicAlignments_1.9.6
                             lattice_0.20-34
                                                      tools_3.3.1
 [4] statmod_1.4.26
 [7] grid_3.3.1
                             rhdf5_2.17.6
                                                      KernSmooth_2.23-15
[10] DBI_0.5-1
                             Rhtslib_1.5.4
                                                      Matrix_1.2-7.1
[13] bitops_1.0-6
                             biomaRt_2.29.2
                                                      RCurl_1.95-4.8
[16] RSQLite_1.0.0
                             Rsamtools_1.25.2
                                                      locfit_1.5-9.1
[19] XML_3.98-1.4
```

# 9.3 References

J. M. Belton, R. P. McCord, J. H. Gibcus, N. Naumova, Y. Zhan, and J. Dekker. Hi-C: a comprehensive technique to capture the conformation of genomes. *Methods*, 58(3):268–276,

Nov 2012.

Y. Benjamini and Y. Hochberg. Controlling the false discovery rate: a practical and powerful approach to multiple testing. J. Roy. Statist. Soc. B, pages 289–300, 1995.

Y. Benjamini and Y. Hochberg. Multiple hypotheses testing with weights. *Scand. J. Stat.*, 24:407–418, 1997.

W. A. Bickmore. The spatial organization of the human genome. Annu. Rev. Genomics Hum. Genet., 14:67–84, 2013.

R. Bourgon, R. Gentleman, and W. Huber. Independent filtering increases detection power for high-throughput experiments. *Proc. Natl. Acad. Sci. U.S.A.*, 107(21):9546–9551, May 2010.

Y. Chen, A. T. L. Lun, and G. K. Smyth. Differential expression analysis of complex RNAseq experiments using edgeR. In S. Datta and D. S. Nettleton, editors, *Statistical Analysis* of Next Generation Sequence Data. Springer, New York, 2014.

ENCODE Project Consortium. An integrated encyclopedia of DNA elements in the human genome. *Nature*, 489(7414):57–74, Sep 2012.

J. R. Dixon, S. Selvaraj, F. Yue, A. Kim, Y. Li, Y. Shen, M. Hu, J. S. Liu, and B. Ren. Topological domains in mammalian genomes identified by analysis of chromatin interactions. *Nature*, 485(7398):376–380, May 2012.

J. R. Hughes, N. Roberts, S. McGowan, D. Hay, E. Giannoulatou, M. Lynch, M. De Gobbi, S. Taylor, R. Gibbons, and D. R. Higgs. Analysis of hundreds of cis-regulatory landscapes at high resolution in a single, high-throughput experiment. *Nat. Genet.*, 46(2):205–212, Feb 2014.

M. Imakaev, G. Fudenberg, R. P. McCord, N. Naumova, A. Goloborodko, B. R. Lajoie, J. Dekker, and L. A. Mirny. Iterative correction of Hi-C data reveals hallmarks of chromosome organization. *Nat. Methods*, 9(10):999–1003, Oct 2012.

F. Jin, Y. Li, J. R. Dixon, S. Selvaraj, Z. Ye, A. Y. Lee, C. A. Yen, A. D. Schmitt, C. A. Espinoza, and B. Ren. A high-resolution map of the three-dimensional chromatin interactome in human cells. *Nature*, 503(7475):290–294, Nov 2013.

B. Langmead and S. L. Salzberg. Fast gapped-read alignment with Bowtie 2. *Nat. Methods*, 9(4):357–359, Apr 2012.

H. Li and R. Durbin. Fast and accurate long-read alignment with Burrows-Wheeler transform. *Bioinformatics*, 26(5):589–595, Mar 2010.

E. Lieberman-Aiden, N. L. van Berkum, L. Williams, M. Imakaev, T. Ragoczy, A. Telling, I. Amit, B. R. Lajoie, P. J. Sabo, M. O. Dorschner, R. Sandstrom, B. Bernstein, M. A. Bender, M. Groudine, A. Gnirke, J. Stamatoyannopoulos, L. A. Mirny, E. S. Lander, and J. Dekker. Comprehensive mapping of long-range interactions reveals folding principles of the human genome. *Science*, 326(5950):289–293, Oct 2009.

Y. C. Lin, C. Benner, R. Mansson, S. Heinz, K. Miyazaki, M. Miyazaki, V. Chandra, C. Bossen, C. K. Glass, and C. Murre. Global changes in the nuclear positioning of genes and intra- and interdomain genomic interactions that orchestrate B cell fate. *Nat. Immunol.*, 13(12):1196–1204, Dec 2012.

C. Loader. *Local Regression and Likelihood.* Statistics and Computing. Springer New York, 1999. ISBN 9780387987750. URL http://books.google.com.au/books?id=D7GgBAfL4ngC.

A. T. Lun and G. K. Smyth. De novo detection of differentially bound regions for ChIP-seq data using peaks and windows: controlling error rates correctly. *Nucleic Acids Res.*, May 2014.

A. T. L. Lun and G. K. Smyth. diffHic: a Bioconductor package package to detect differential genomic interactions in Hi-C data. *BMC Bioinformatics*, 16:258, 2015.

S. P. Lund, D. Nettleton, D. J. McCarthy, and G. K. Smyth. Detecting differential expression in RNA-sequence data using quasi-likelihood with shrunken dispersion estimates. *Stat. Appl. Genet. Mol. Biol.*, 11(5), 2012.

W. Ma, F. Ay, C. Lee, G. Gulsoy, X. Deng, S. Cook, J. Hesson, C. Cavanaugh, C. B. Ware, A. Krumm, J. Shendure, C. A. Blau, C. M. Disteche, W. S. Noble, and Z. Duan. Fine-scale chromatin interaction maps reveal the cis-regulatory landscape of human lincRNA genes. *Nat. Methods*, 12(1):71–78, Jan 2015.

J. C. Marioni, C. E. Mason, S. M. Mane, M. Stephens, and Y. Gilad. RNA-seq: an assessment of technical reproducibility and comparison with gene expression arrays. *Genome Res.*, 18(9):1509–1517, Sep 2008.

M. Martin. Cutadapt removes adapter sequences from high-throughput sequencing reads. *EMBnet.journal*, 17(1):10–12, 2011.

D. J. McCarthy, Y. Chen, and G. K. Smyth. Differential expression analysis of multifactor RNA-Seq experiments with respect to biological variation. *Nucleic Acids Res.*, 40(10): 4288–4297, May 2012.

E. P. Nora, J. Dekker, and E. Heard. Segmental folding of chromosomes: a basis for structural and regulatory chromosomal neighborhoods? *Bioessays*, 35(9):818–828, Sep 2013.

B. Phipson, S. Lee, I. J. Majewski, W. S. Alexander, and G. K. Smyth. Robust hyperparameter estimation protects against hypervariable genes and improves power to detect differential expression. *Ann. Appl. Stat.*, 10(2):946–963, 2016.

S. S. Rao, M. H. Huntley, N. C. Durand, E. K. Stamenova, I. D. Bochkov, J. T. Robinson, A. L. Sanborn, I. Machol, A. D. Omer, E. S. Lander, and E. L. Aiden. A 3D Map of the Human Genome at Kilobase Resolution Reveals Principles of Chromatin Looping. *Cell*, 159 (7):1665–1680, Dec 2014.

D. S. Rickman, T. D. Soong, B. Moss, J. M. Mosquera, J. Dlabal, S. Terry, T. Y. MacDonald, J. Tripodi, K. Bunting, V. Najfeld, F. Demichelis, A. M. Melnick, O. Elemento, and M. A. Rubin. Oncogene-mediated alterations in chromatin conformation. *Proc. Natl. Acad. Sci.* U.S.A., 109(23):9083–9088, Jun 2012.

M. D. Robinson and A. Oshlack. A scaling normalization method for differential expression analysis of RNA-seq data. *Genome Biol.*, 11(3):R25, 2010.

M. D. Robinson, D. J. McCarthy, and G. K. Smyth. edgeR: a Bioconductor package for differential expression analysis of digital gene expression data. *Bioinformatics*, 26(1):139–140, Jan 2010.

V. C. Seitan, A. J. Faure, Y. Zhan, R. P. McCord, B. R. Lajoie, E. Ing-Simmons, B. Lenhard, L. Giorgetti, E. Heard, A. G. Fisher, P. Flicek, J. Dekker, and M. Merkenschlager. Cohesinbased chromatin interactions enable regulated gene expression within preexisting architectural compartments. *Genome Res.*, 23(12):2066–2077, Dec 2013.

R. J. Simes. An improved Bonferroni procedure for multiple tests of significance. *Biometrika*, 73(3):751–754, 1986.

S. Sofueva, E. Yaffe, W. C. Chan, D. Georgopoulou, M. Vietri Rudan, H. Mira-Bontenbal, S. M. Pollard, G. P. Schroth, A. Tanay, and S. Hadjur. Cohesin-mediated interactions organize chromosomal domain architecture. *EMBO J.*, 32(24):3119–3129, Dec 2013.